inst.eecs.berkeley.edu/~cs61c/su06

CS61C : Machine Structures Lecture #20: Midterm 2 Review

#### Midterm 2: Friday 11-2 390 Hearst Mining

#### 2006-08-01

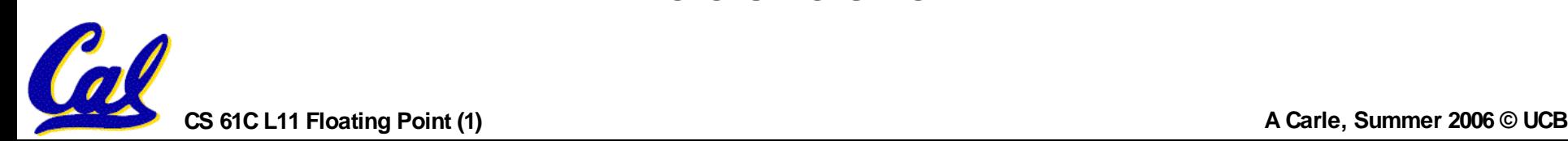

#### **Scientific Notation (in Binary)**

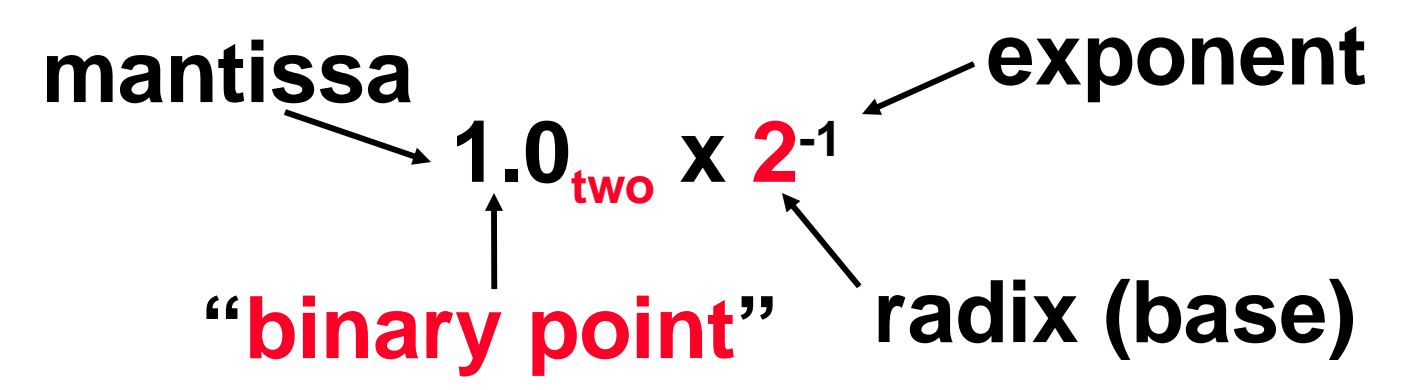

- **• Normalized mantissa always has exactly one "1" before the point.**
- **• Computer arithmetic that supports it called floating point, because it represents numbers where binary point is not fixed, as it is for integers**
- **• Declare such variable in C as float**

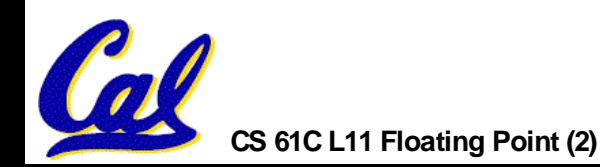

## **Floating Point Representation**

- •**Normal format: +1.xxxxxxxxxxtwo \*2 yyyy two**
- •**Multiple of Word Size (32 bits):**

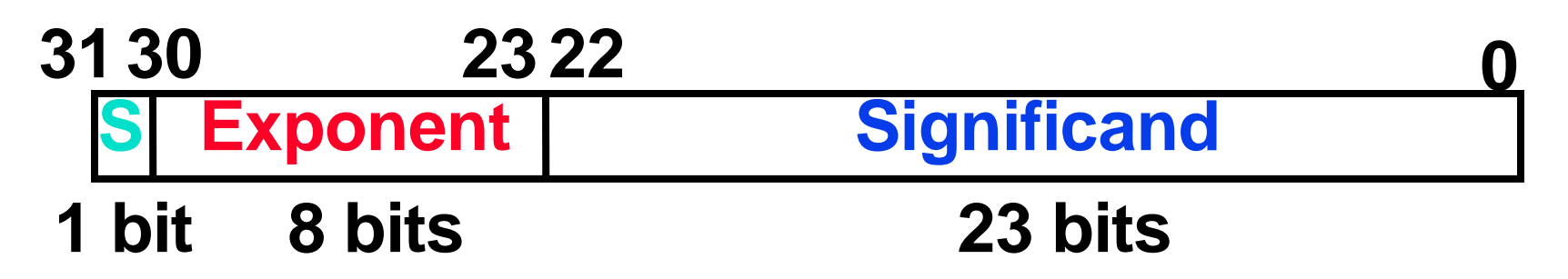

- •S represents Sign
- •Exponent represents y's
- •Significand represents x's

Represent numbers as small as 2.0 x 10 $38$  to as large as 2.0 x 10 $38$ 

**CS 61C L11 Floating Point (3) A Carle, Summer 2006 © UCB**

#### **Double Precision Fl. Pt. Representation** •**Next Multiple of Word Size (64 bits)**

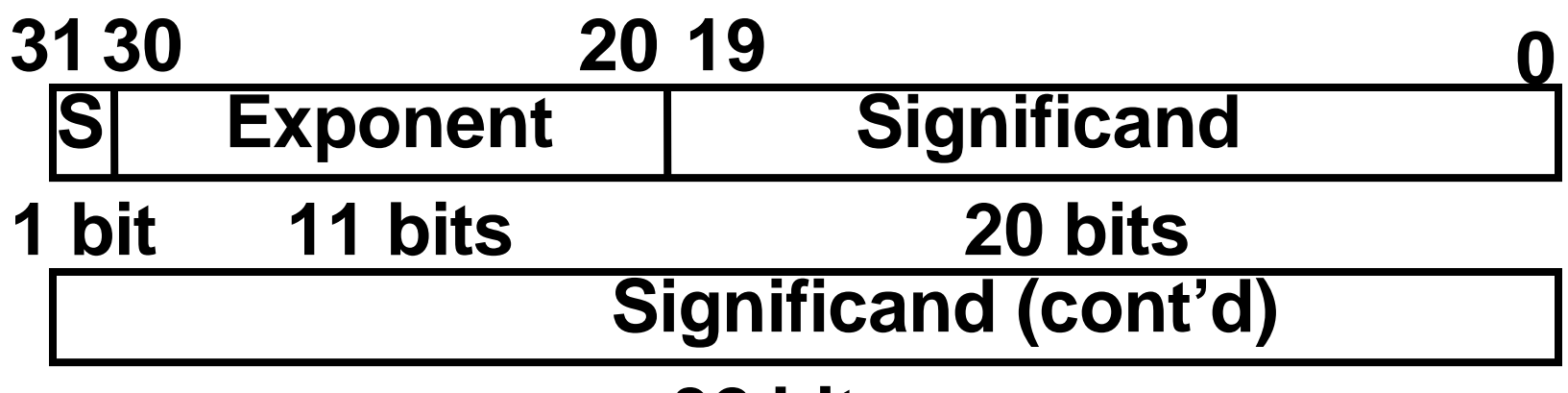

#### **32 bits**

- Double Precision (vs. Single Precision)
	- C variable declared as double
	- **•** Represent numbers almost as small as  $2.0 \times 10^{-308}$  to almost as large as  $2.0 \times 10^{308}$
	- **•** But primary advantage is greater accuracy due to larger significand

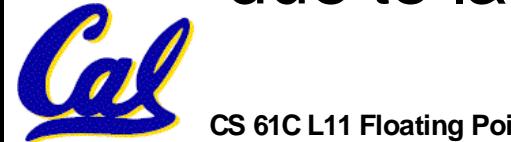

## **IEEE 754 Floating Point Standard**

- •Called Biased Notation, where bias is number subtracted to get real number
	- **•**IEEE 754 uses bias of 127 for single prec.
	- **•** Subtract 127 from Exponent field to get actual value for exponent

# •**Summary (single precision):**

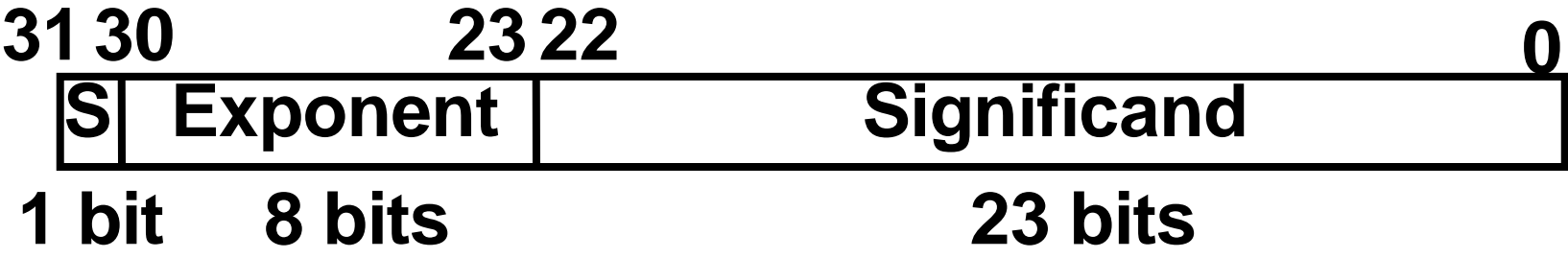

- (-1)<sup>S</sup> x (1 + Significand) x 2<sup>(Exponent-127)</sup>
	- **•** Double precision identical, except with exponent bias of 1023

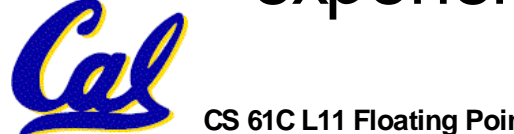

#### **Representation for ± ∞**

- •**In FP, divide by 0 should produce ± ∞, not overflow.**
- •**Why?**
	- **• OK to do further computations with ∞ E.g., X/0 > Y may be a valid comparison**
	- **• Ask math majors**
- •**IEEE 754 represents ± ∞**
	- **• Most positive exponent reserved for ∞**
	- **• Significands all zeroes**

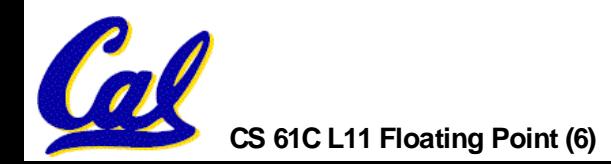

## **Representation for**

#### **0** •**Represent 0?**

- **• exponent all zeroes**
- **• significand all zeroes**
- **• What about sign?**
- •**+0: 0 00000000 00000000000000000000000**
- •**-0: 1 00000000 00000000000000000000000**
- •**Why two zeroes?**
	- **• Helps in some limit comparisons**
	- **• Ask math majors**

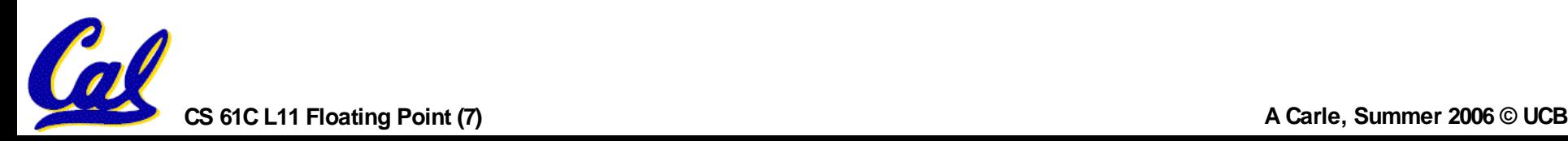

#### **Representation for Not a Number**

- •**What is sqrt(-4.0)or 0/0?**
	- **•If ∞not an error, these shouldn't be either.**
	- **• Called Not a Number (NaN)**
	- **• Exponent = 255, Significand nonzero**
- **Why is this useful?**
	- **• Hope NaNs help with debugging?**
	- **• They contaminate: op(NaN,X) = NaN**

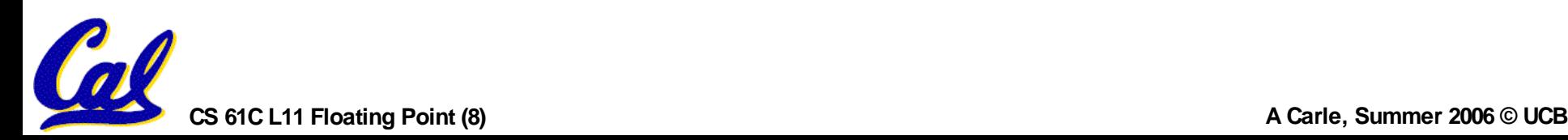

**Representation for Denorms (1/2)** •**Problem: There's a gap among representable FP numbers around 0**

**• Smallest representable pos num:**

**a = 1.0… <sup>2</sup> \* 2 -126 = 2 -126**

**• Second smallest representable pos num:**

$$
b = 1.000 \ldots .1_{2} * 2^{-126} = 2^{-126} + 2^{-149}
$$

$$
a - 0 = 2^{-126}
$$

$$
b - a = 2^{-149}
$$

**Normalization and implicit 1 is to blame!**

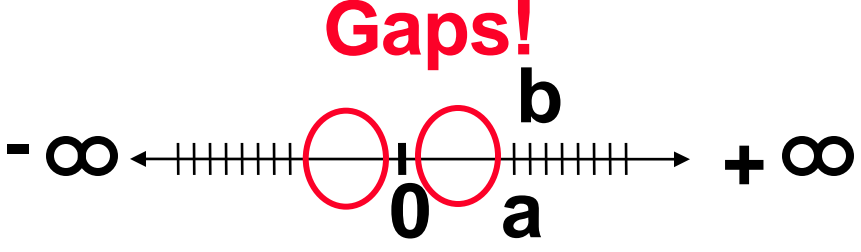

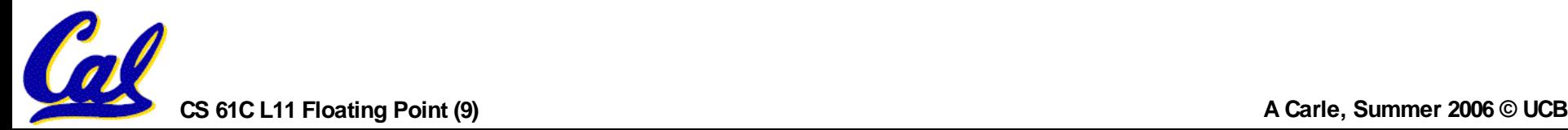

**Representation for Denorms (2/2)** •Solution:

- We still haven't used Exponent = 0, Significand nonzero
- **•** Denormalized number: no leading 1, implicit  $exponent = -126$ .
- **•** Smallest representable pos num:

$$
a=2^{-149}
$$

**•** Second smallest representable pos num:

$$
b=2^{-148}
$$

$$
\begin{array}{c}\n -\infty & + + + + + + + + + + \infty \\
0 & + + + \infty\n\end{array}
$$

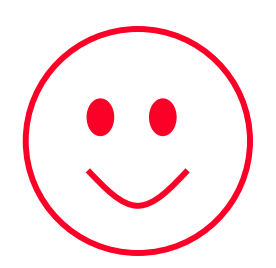

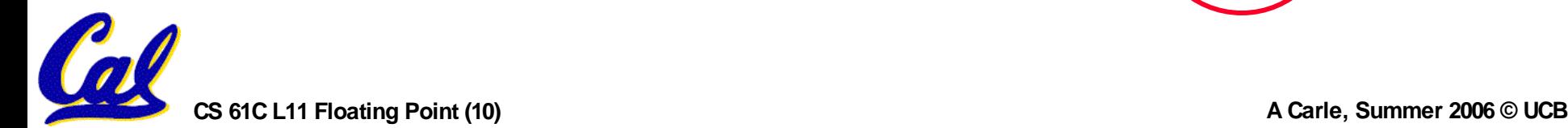

### **IEEE Four Rounding Modes**

### •**Round towards + ∞**

**• ALWAYS round "up": 2.1** ⇒ **3, -2.1** ⇒ **-2**

- •**Round towards - ∞**
	- **• ALWAYS round "down": 1.9** ⇒ **1, -1.9** ⇒ **-2**
- •**Truncate**
	- **• Just drop the last bits (round towards 0)**
- •**Round to (nearest) even (default)**
	- **• Normal rounding, almost: 2.5** ⇒ **2, 3.5** ⇒ **4**
	- **• Like you learned in grade school**
	- **•Insures fairness on calculation**

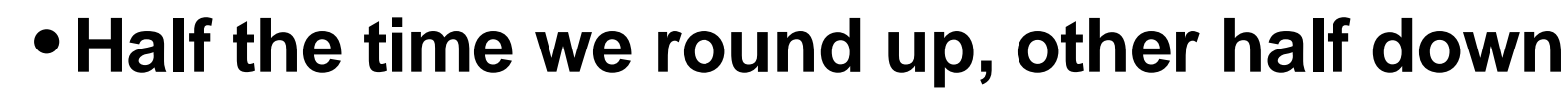

### •**Example:**

- **•in C: a = b \* c;**
- **•in MIPS:**
	- **- let b be \$s2; let c be \$s3; and let a be \$s0 and \$s1 (since it may be up to 64 bits)**

**mult \$s2,\$s3 # b\*c mfhi \$s0 # upper half of # product into \$s0 mflo \$s1 # lower half of # product into \$s1**

•**Note: Often, we only care about the lower half of the product.**

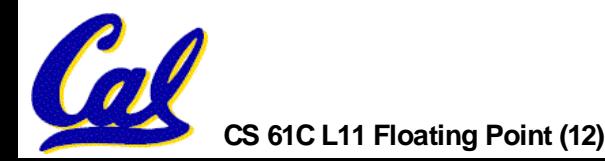

### **Integer Division**

- **Syntax of Division (signed):**
	- •**div register1, register2**
	- **• Divides 32-bit register 1 by 32-bit register 2:**
	- **• puts remainder of division in hi, quotient in lo**
- **Implements C division (/) and modulo (%)**
- **Example in C: a = c / d; b = c % d;**
- **in MIPS: a**↔**\$s0;b**↔**\$s1;c**↔**\$s2;d**↔**\$s3**

**div \$s2,\$s3** *# lo=c/d, hi=c%d* **mflo \$s0** *# get quotient* **mfhi \$s1** *# get remainder*

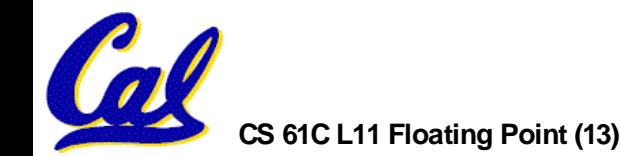

**Unsigned Instructions & Overflow**

•**MIPS also has versions of mult, div for unsigned operands:**

**multu**

**divu**

- **• Determines whether or not the product and quotient are changed if the operands are signed or unsigned.**
- •**MIPS does not check overflow on ANY signed/unsigned multiply, divide instr**

**• Up to the software to check hi**

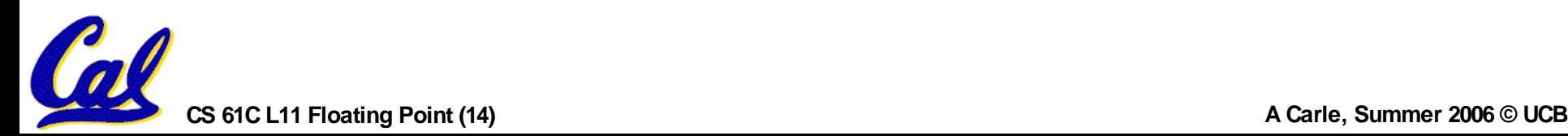

#### **FP Addition & Subtraction**

- **Much more difficult than with integers (can't just add significands)**
- **How do we do it?**
	- **• De-normalize to match larger exponent**
	- **• Add significands to get resulting one**
	- **• Normalize (& check for under/overflow)**
	- **• Round if needed (may need to renormalize)**
- **If signs ≠, do a subtract. (Subtract similar)**
	- **• If signs ≠for add (or = for sub), what's ans sign?**

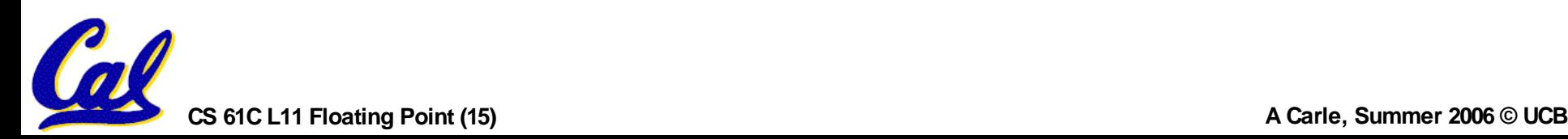

### **MIPS Floating Point Architecture**

### •**Separate floating point instructions:**

- **• Single Precision: add.s, sub.s, mul.s, div.s**
	-
- **• Double Precision: add.d, sub.d, mul.d, div.d**
- •**These are far more complicated than their integer counterparts**
	- **• Can take much longer to execute**

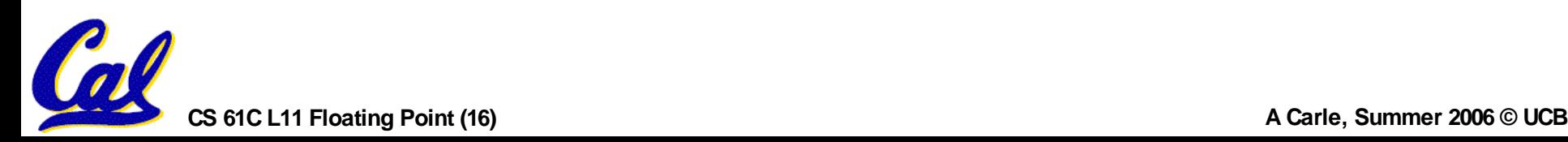

### **MIPS Floating Point Architecture**

- •**1990 Solution: Make a completely separate chip that handles only FP.**
- •**Coprocessor 1: FP chip**
	- **• contains 32 32-bit registers: \$f0, \$f1, …**
	- **• most of the registers specified in .s and .d instruction refer to this set**
	- **• separate load and store: lwc1 and swc1 ("load word coprocessor 1" , "store …")**
	- **• Double Precision: by convention, even/odd pair contain one DP FP number: \$f0/\$f1, \$f2/\$f3, … , \$f30/\$f31**
		- **- Even register is the name**

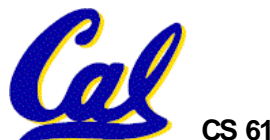

**FP/Math Summary**

•**Reserve exponents, significands: Exponent Significand Object 0 0 0**

**0 nonzero Denorm 1-254 anything +/- fl. pt. # 255 0 +/- ∞ 255 nonzero NaN**

•**Integer mult, div uses hi, lo regs**

•**mfhi and mflo copies out.**

•**Four rounding modes (to even default)**

•**MIPS FL ops complicated, expensive**

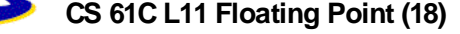

### **True Assembly Language**

- •**Pseudoinstruction: A MIPS instruction that doesn't turn directly into a machine language instruction, but into other MIPS instructions**
- •**What happens with pseudoinstructions?**
	- **• They're broken up by the assembler into several "real" MIPS instructions.**
	- **• But what is a "real" MIPS instruction? Answer in a few slides**
- •**First some examples**

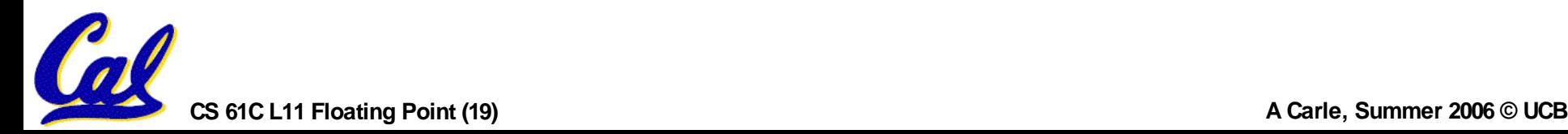

#### **Example Pseudoinstructions**

•**Register Move**

**movereg2,reg1 Expands to: add reg2,\$zero,reg1**

## •**Load Immediate**

**li reg,value If value fits in 16 bits: addireg,\$zero,value else: lui reg,upper 16 bits of value**

**ori reg,\$zero,lower 16 bits**

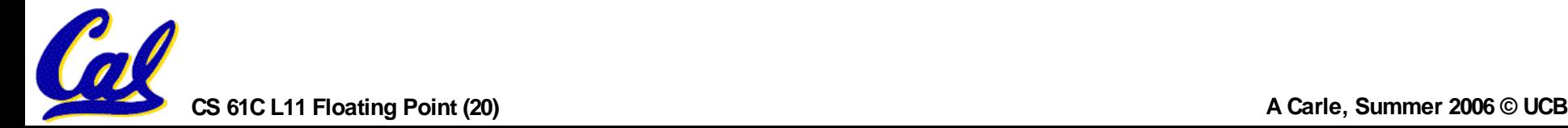

## **True Assembly Language**

- •**Problem:**
	- **• When breaking up a pseudoinstruction, the assembler may need to use an extra reg.**
	- **•If it uses any regular register, it'll overwrite whatever the program has put into it.**

## •**Solution:**

- **• Reserve a register (\$1, called \$at for "assembler temporary") that assembler will use to break up pseudo-instructions.**
- **• Since the assembler may use this at any time, it's not safe to code with it.**

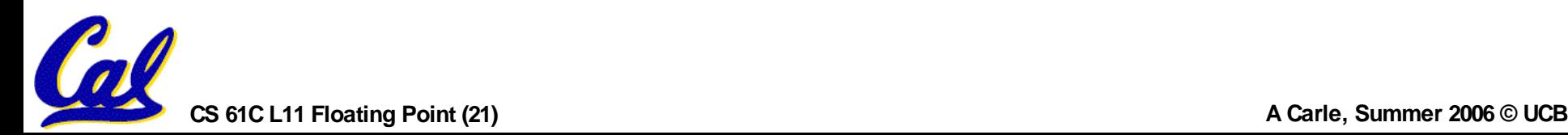

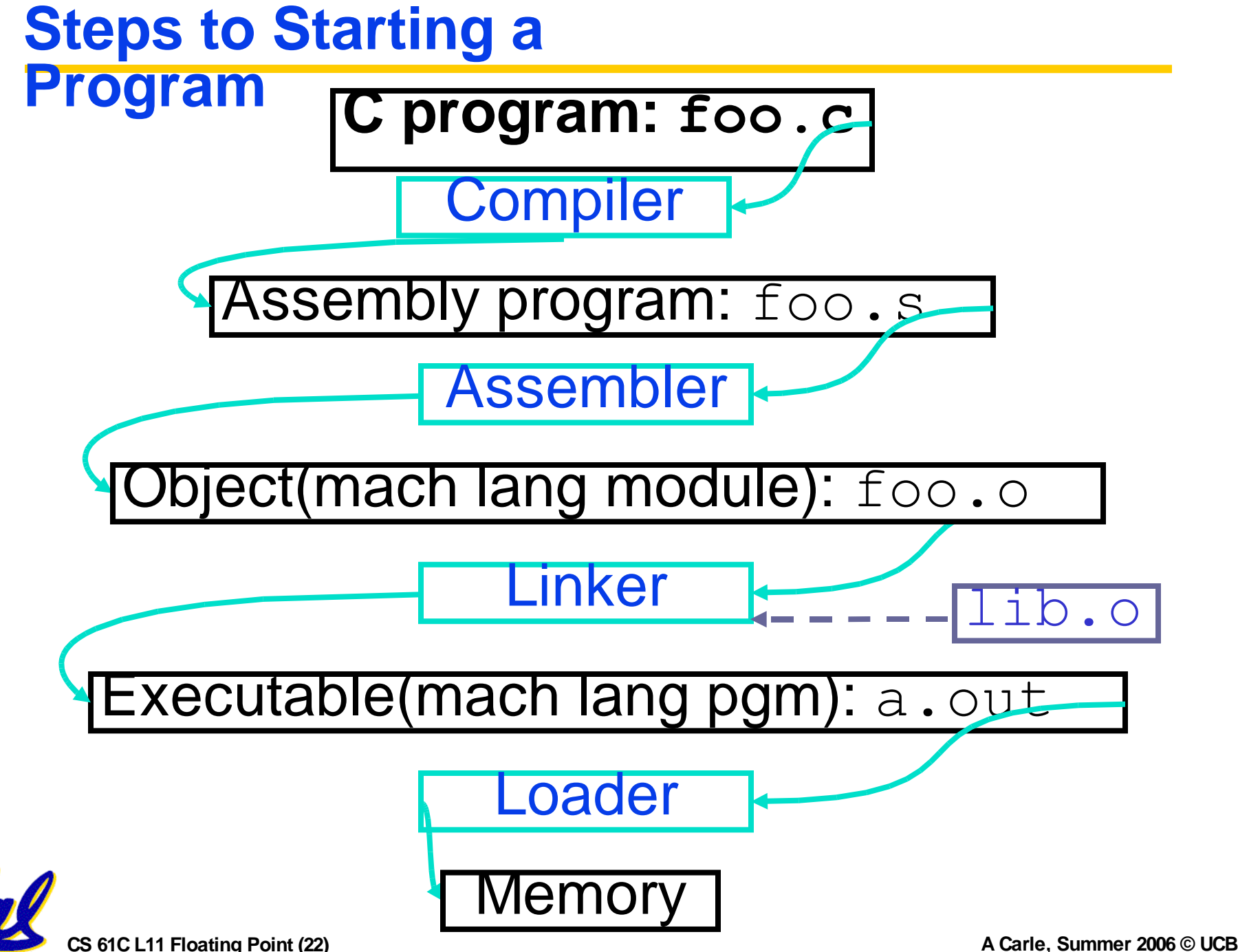

#### **Compile r**

- •**Input: High-Level Language Code (e.g., C, Java such as foo.c)**
- •**Output: Assembly Language Code (e.g., foo.s for MIPS)**
- •**Note: Output may contain pseudoinstructions**
- •**Pseudoinstructions: instructions that assembler understands but not in machine (last lecture) For example:**
- **mov \$s1,\$s2** ⇒ **or \$s1,\$s2,\$zero**

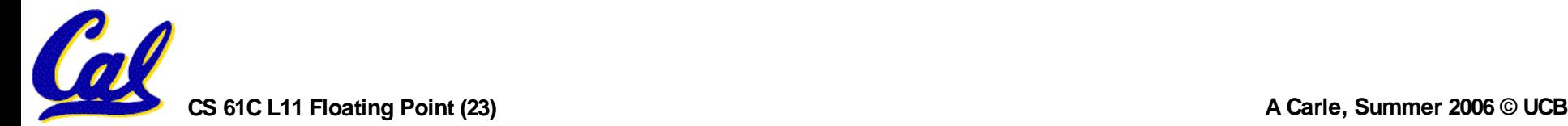

#### **Assemble r**

- •**Input: MAL Assembly Language Code (e.g., foo.s for MIPS)**
- •**Output: Object Code, information tables (e.g., foo.o for MIPS)**
- •**Replace Pseudoinstructions**
- •**Produce Machine Language**
- •**Creates Object File**

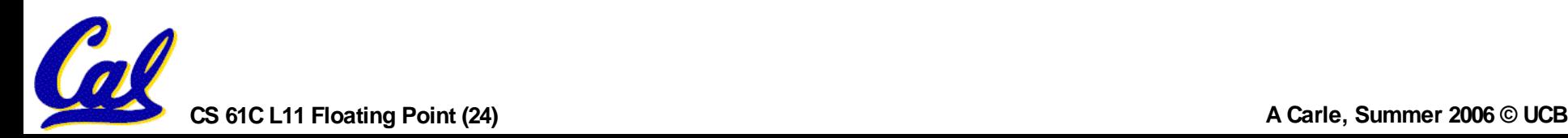

### **Producing Machine Language**

- •**Constraint on Assembler:**
	- **• The object file output (foo.o) may be only one of many object files in the final executable:**
		- **- C: #include "my\_helpers.h"**
		- **- C: #include <stdio.h>**
- •**Consequences:**
	- **• Object files won't know their base addresses until they are linked/loaded!**
	- **• References to addresses will have to be adjusted in later stages**

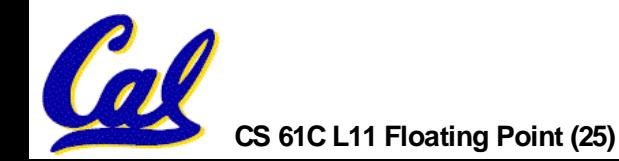

#### **Object File Format** •**object file header: size and position of the other pieces of the object file**

- •**text segment: the machine code**
- •**data segment: binary representation of the data in the source file**
- •**relocation information: identifies lines of code that need to be "handled"**
- •**symbol table: list of this file's labels and data that can be referenced**
- •**debugging information**

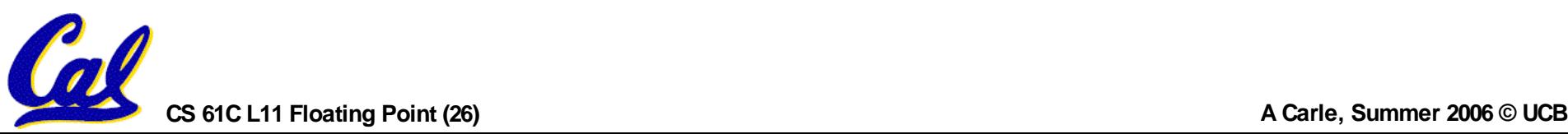

### **Link Editor/Linker**

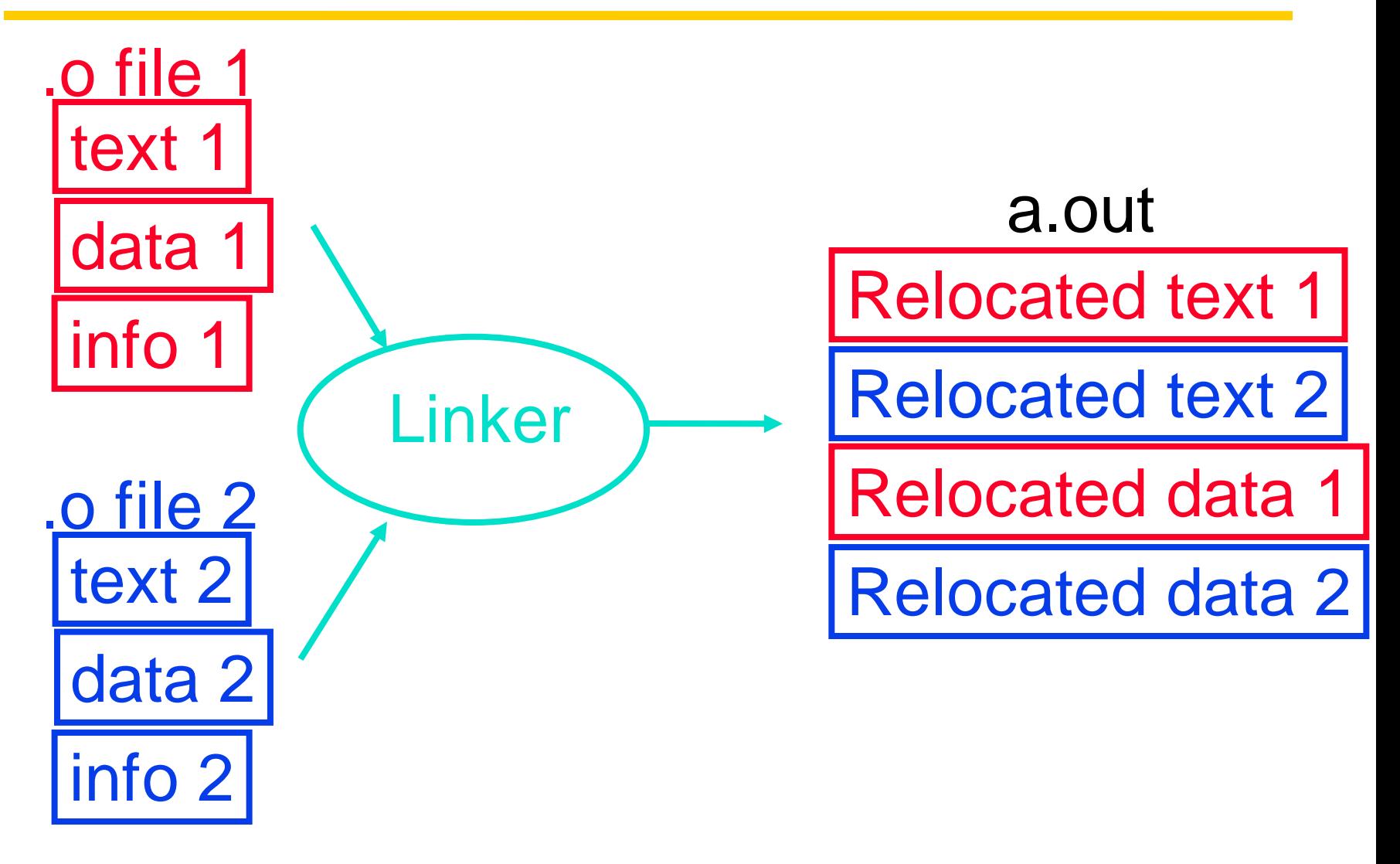

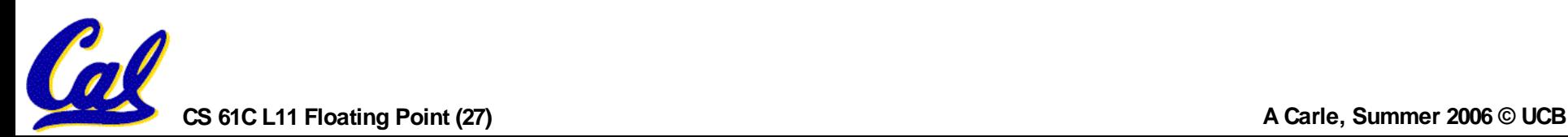

### **Link Editor/Linker**

- •**Step 1: Take text segment from each .o file and put them together.**
- •**Step 2: Take data segment from each .o file, put them together, and concatenate this onto end of text segments.**
- •**Step 3: Resolve References**
	- **• Go through Relocation Table and handle each entry**
	- **• That is, fill in all absolute addresses**

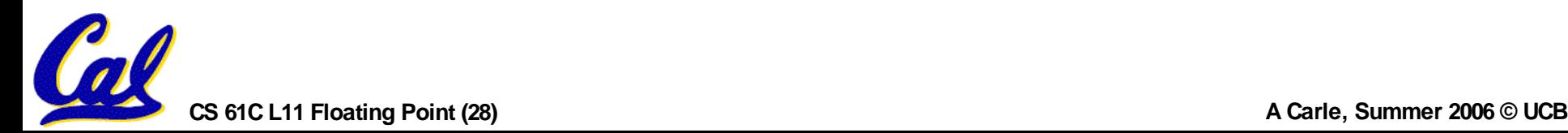

### **Loader**

- •**Input: Executable Code (e.g., a.out for MIPS)**
- •**Output: (program is run)**
- •**Executable files are stored on disk.**
- •**When one is run, loader's job is to load it into memory and start it running.**
- •**In reality, loader is the operating system (OS)**
	- **•loading is one of the OS tasks**

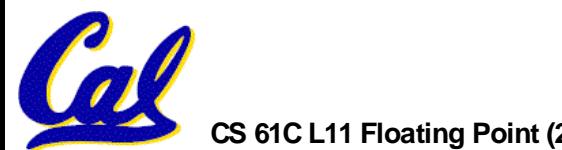

### **True Assembly Language**

- •**MAL (MIPS Assembly Language): the set of instructions that a programmer may use to code in MIPS; this includes pseudoinstructions**
- •**TAL (True Assembly Language): set of instructions that can actually get translated into a single machine language instruction (32-bit binary string)**
- •**A program must be converted from MAL into TAL before translation into 1s & 0s.**

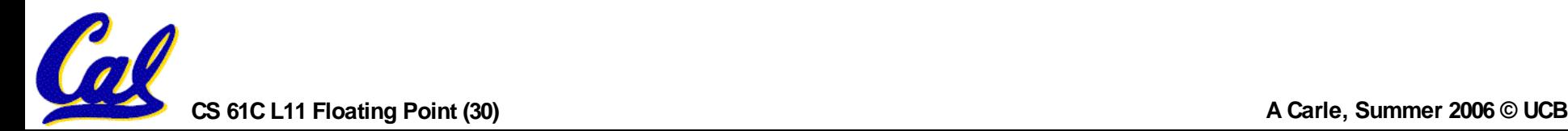

### **Logic Gates**

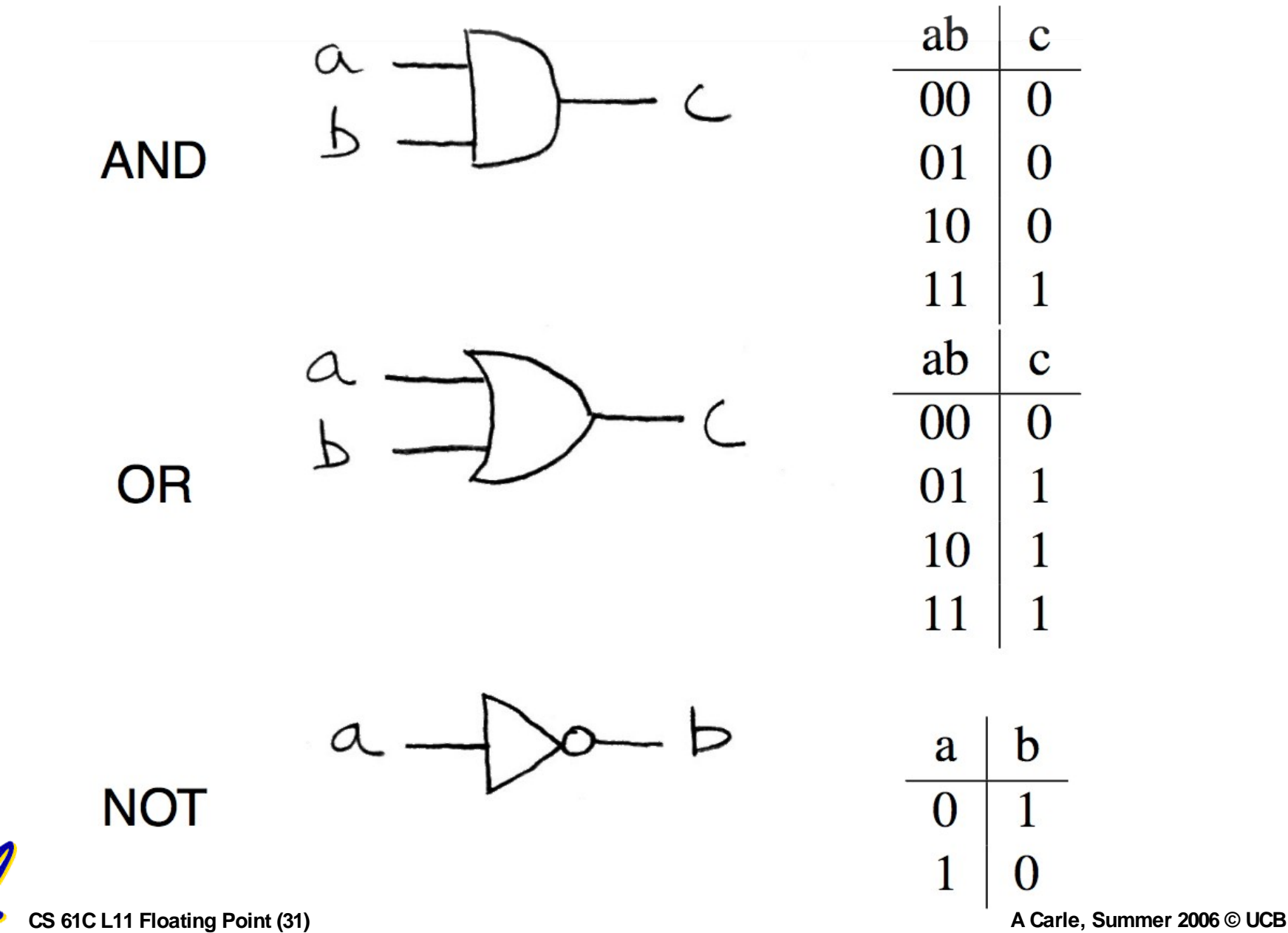

### **Logic Gates**

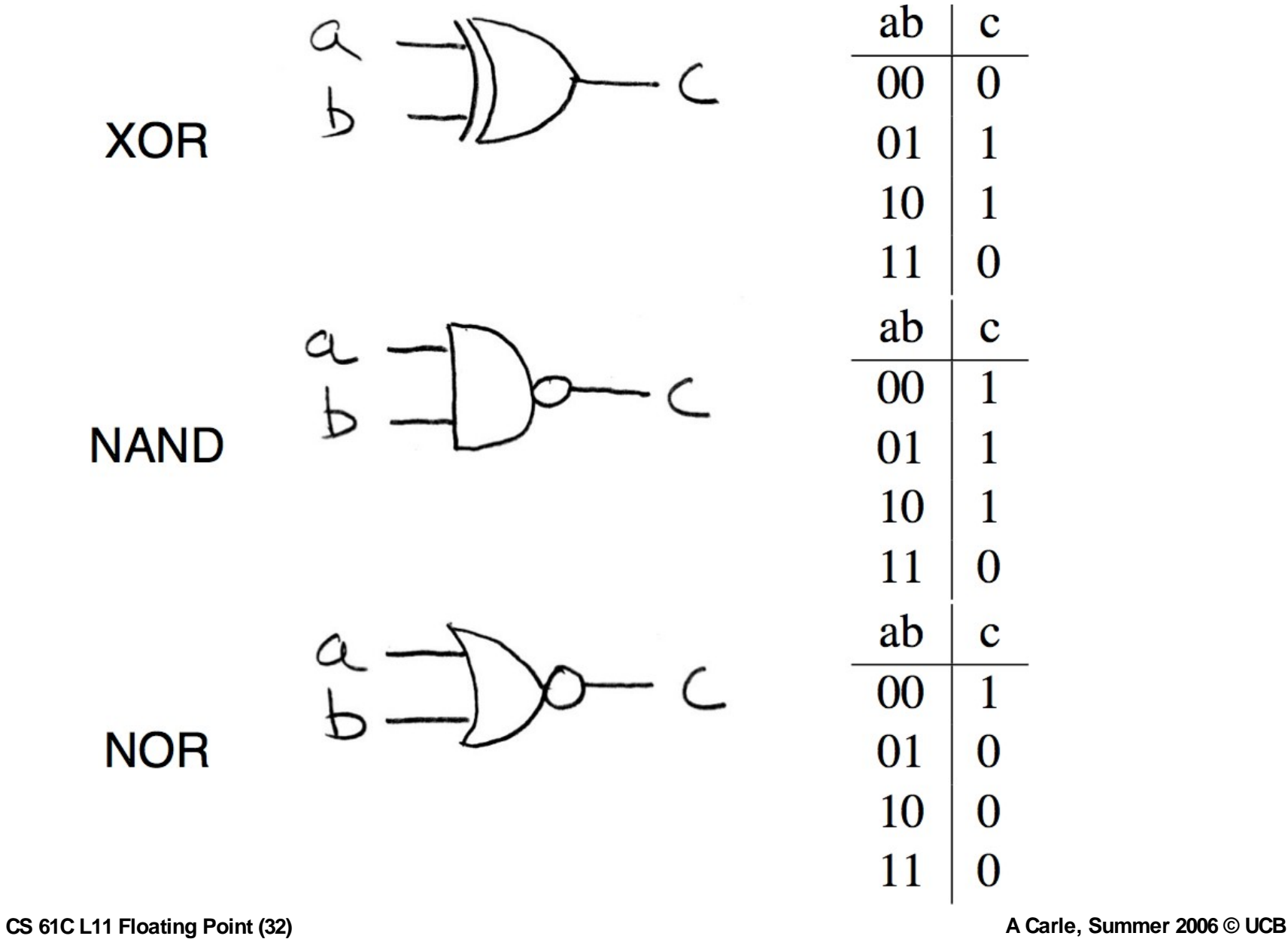

#### **Boolean Algebra**

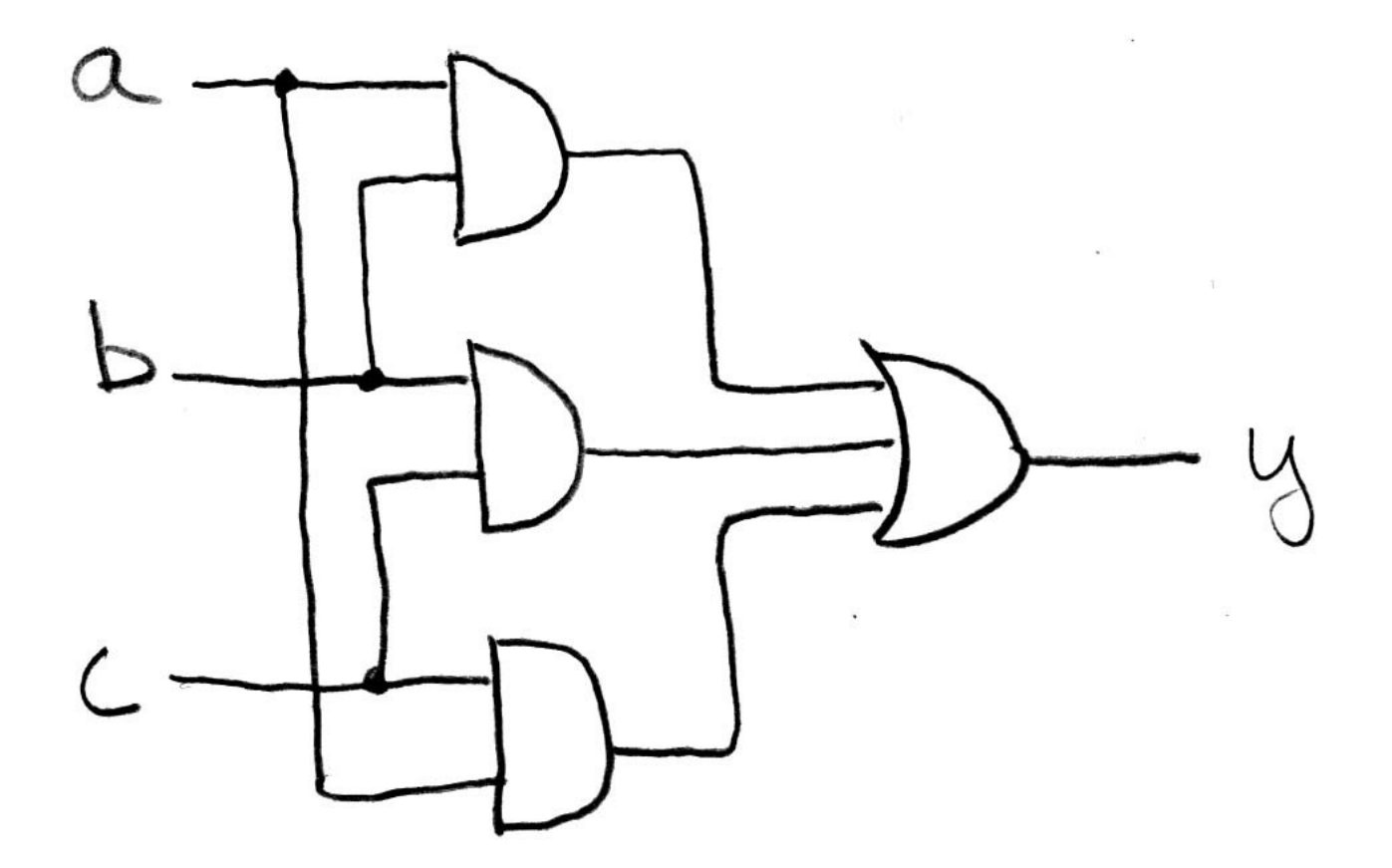

 $y = a \cdot b + a \cdot c + b \cdot c$ 

 $y = ab + ac + bc$ 

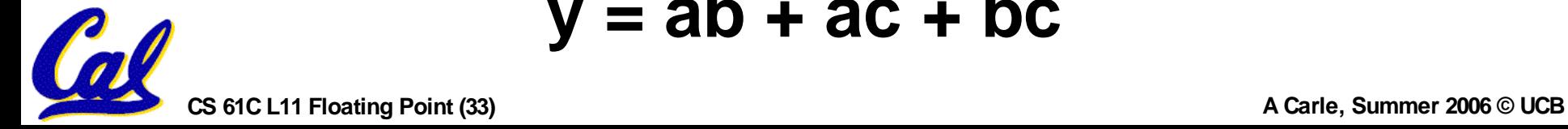

#### **Laws of Boolean Algebra**

 $x \cdot \overline{x} = 0$  $x + \overline{x} = 1$  $x\cdot 0=0$  $x + 1 = 1$  $x+0=x$  $x \cdot 1 = x$  $x + x = x$  $x \cdot x = x$  $x \cdot y = y \cdot x$  $x+y=y+x$  $(xy)z = x(yz)$  $(x + y) + z = x + (y + z)$  $x + yz = (x + y)(x + z)$  $x(y+z) = xy + xz$  $(x+y)x=x$  $xy + x = x$  $\overline{(x+y)} = \overline{x} \cdot \overline{y}$  $\overline{x \cdot y} = \overline{x} + \overline{y}$ 

complementarity laws of 0's and 1's identities idempotent law commutativity associativity distribution uniting theorem DeMorgan's Law

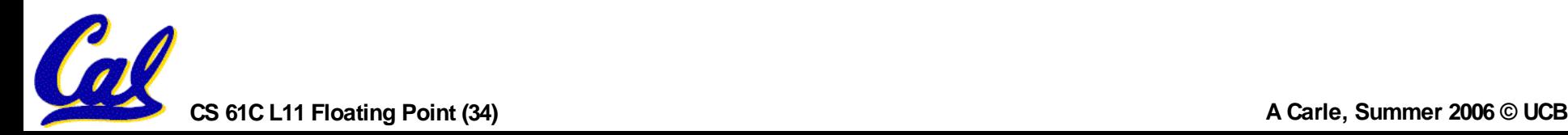

### **Register Details…What's in it anyway?**

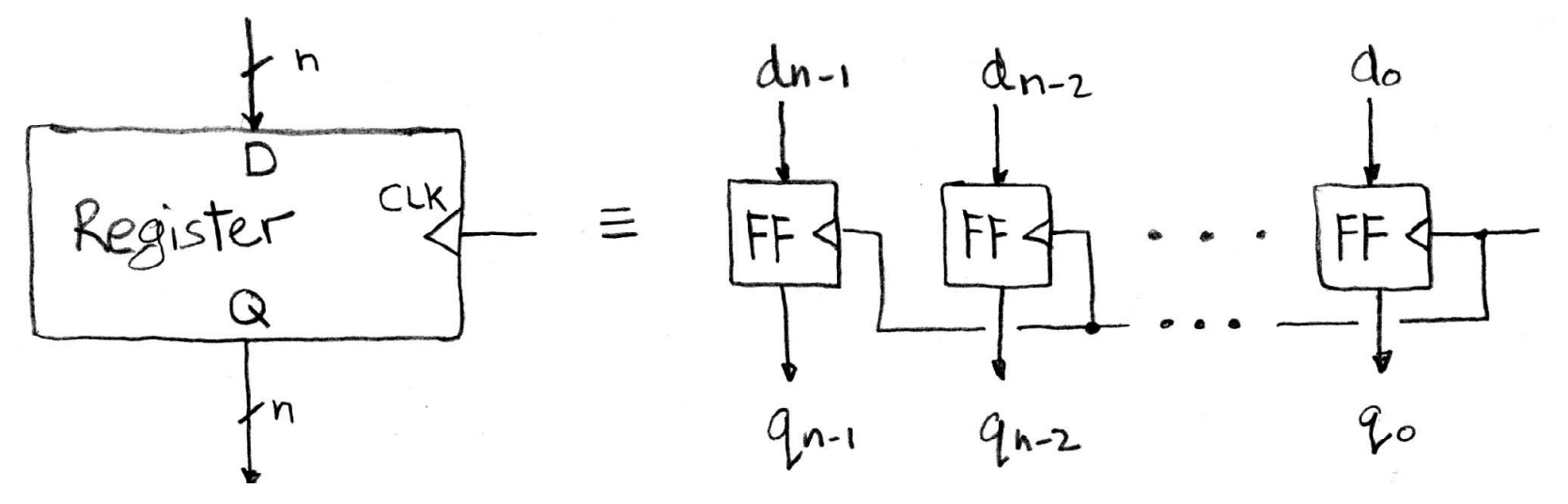

- **n instances of a "Flip-Flop" , called that because the output flips and flops betw. 0,1**
- **D is "data"**
- **Q is "output"**

• **Also called "d-q Flip-Flop" , "d-type Flip-Flop"**

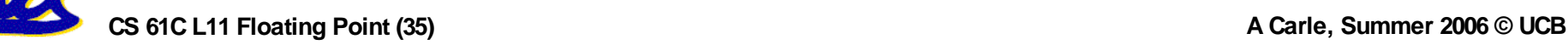

## **What's the timing of a Flip-flop?**

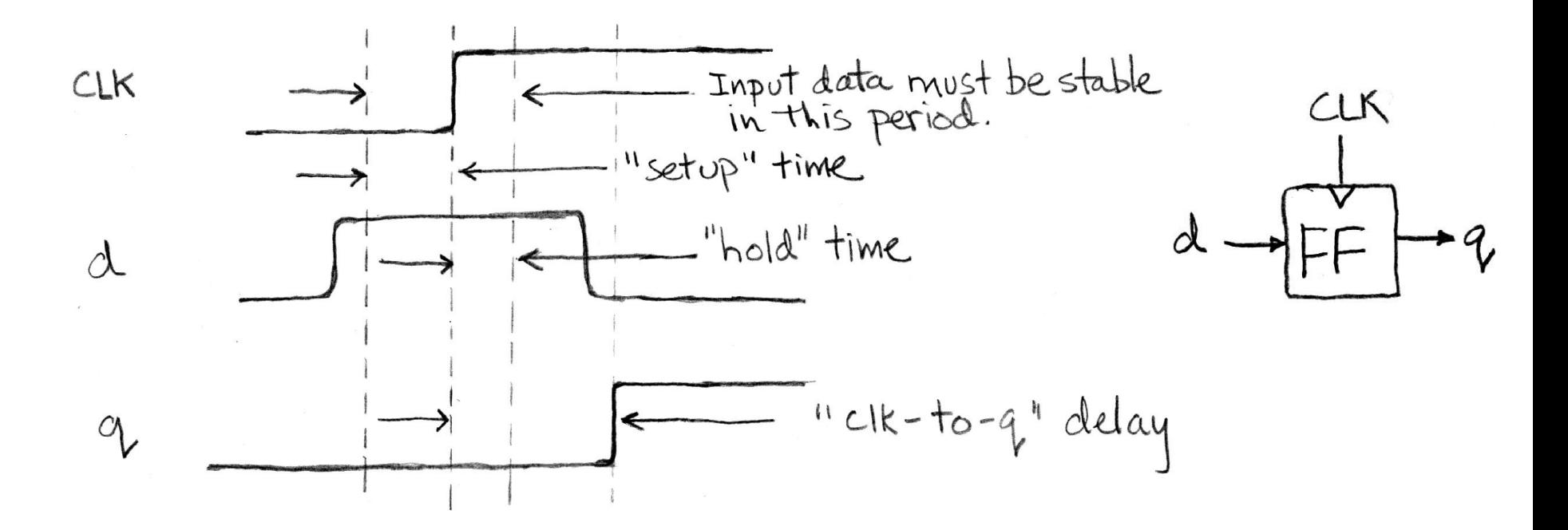

- **Edge-triggered D-type flip-flop**
	- **• This one is "positive edge-triggered"**

• **"On the rising edge of the clock, the input d is sampled and transferred to the output. At all other times, the input d is ignored."**

**CS 61C L11 Floating Point (36) A Carle, Summer 2006 © UCB**
### **Finite State Machines Introduction**

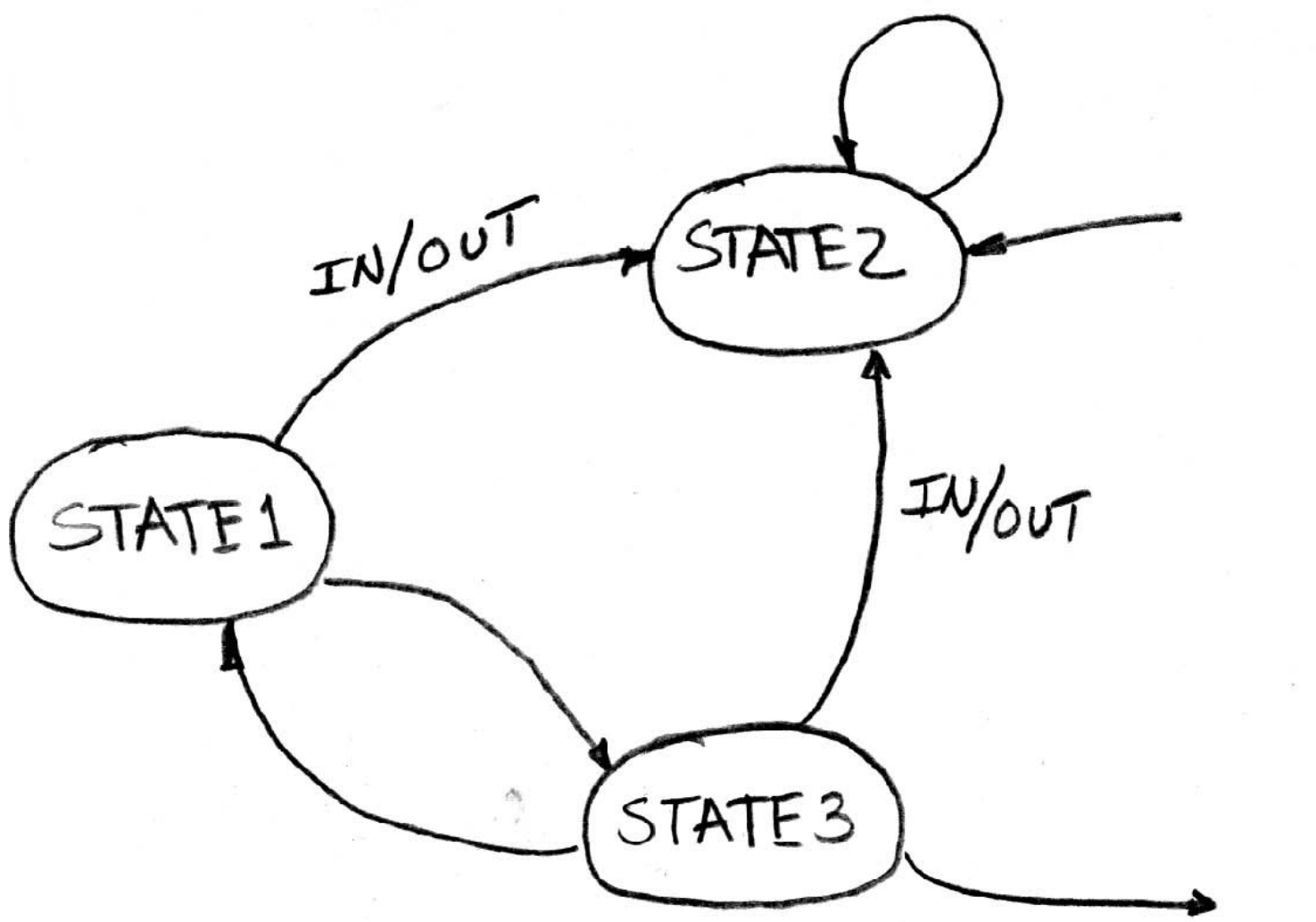

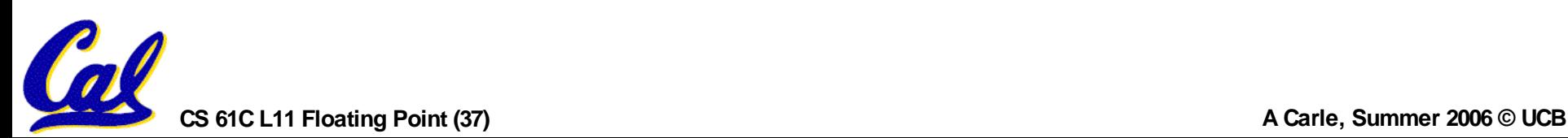

#### **Finite State Machine Example: 3 Ones**  $\left| \phi \right|$   $\left| \left| \right|$  $0$  $\mathsf{I}\phi$  $\partial \phi$ OUTPUT

## **Draw the FSM…**

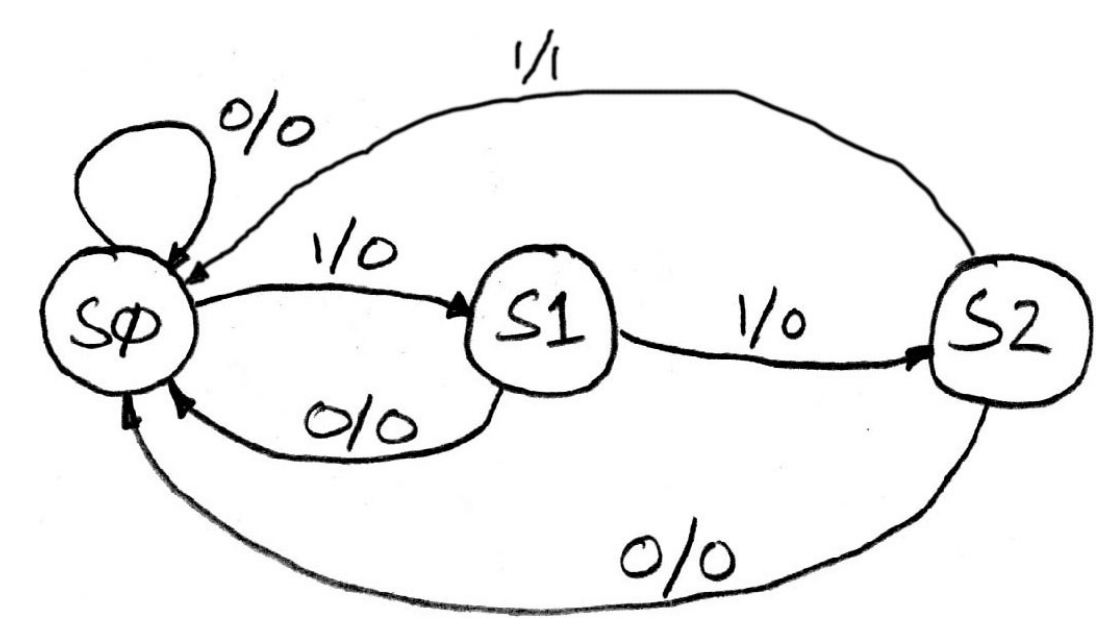

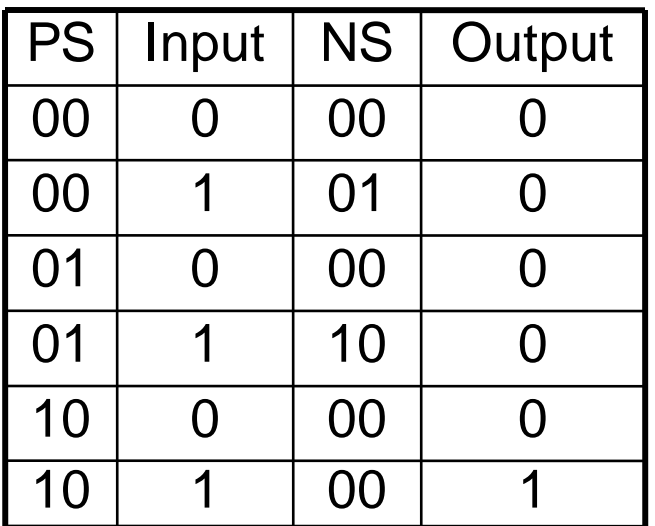

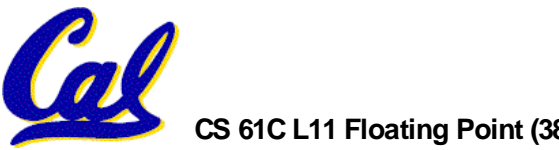

#### **Hardware Implementation of FSM**

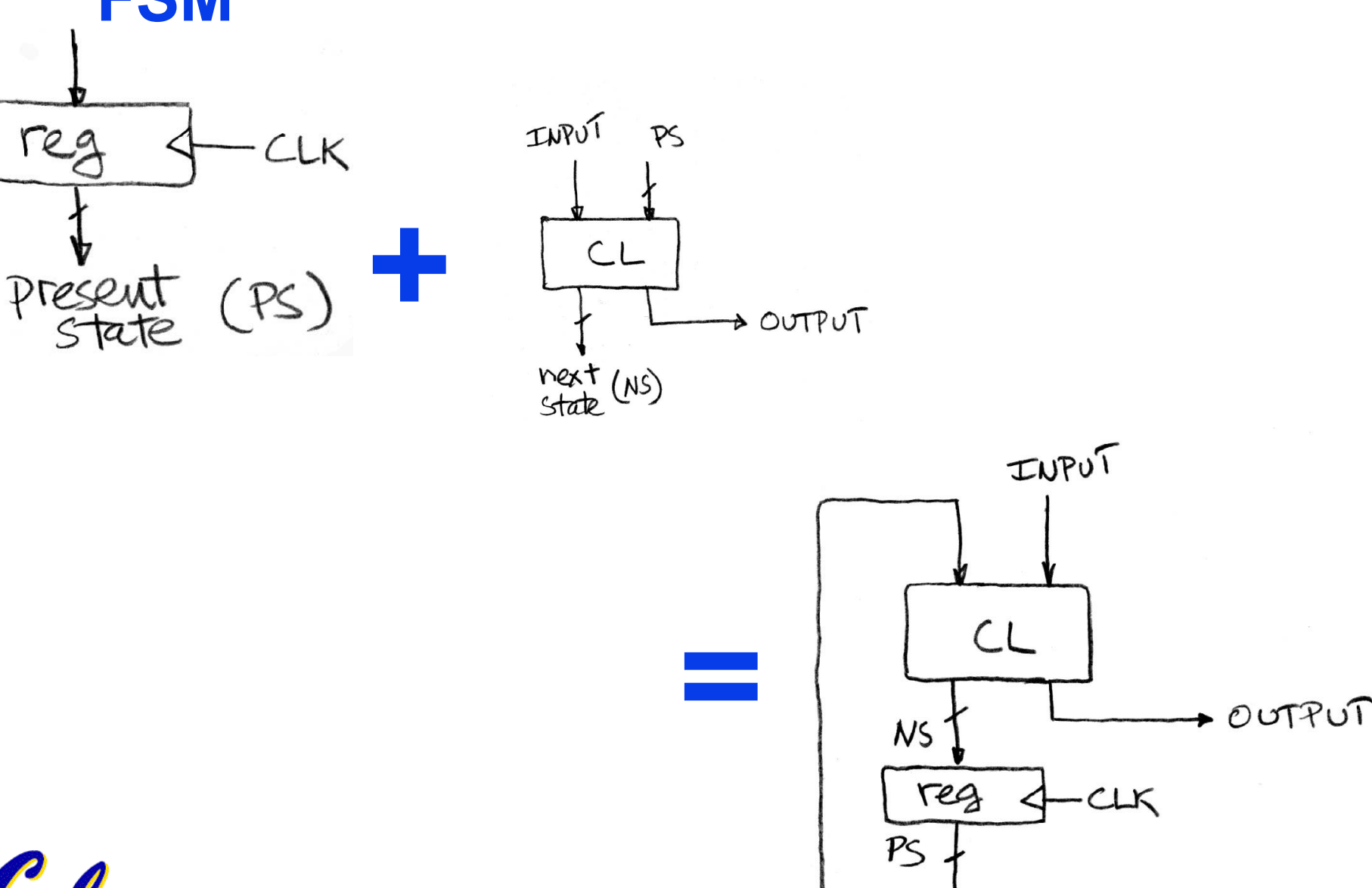

**CS 61C L11 Floating Point (39) A Carle, Summer 2006 © UCB**

### **Step 1: Abstract Implementation**

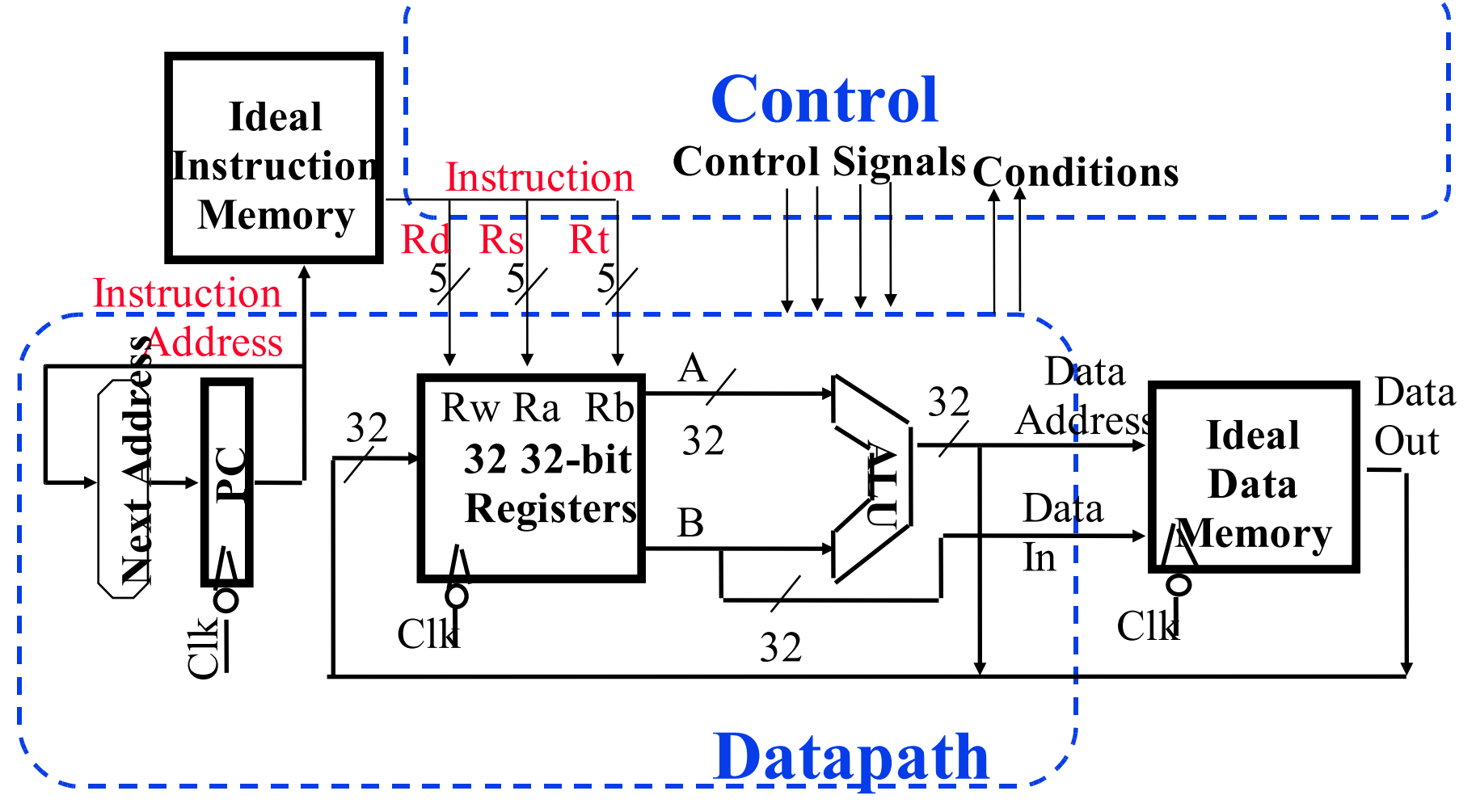

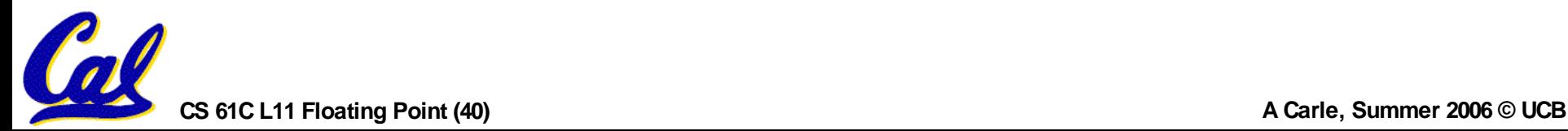

#### **Combinational Logic: More Elements**

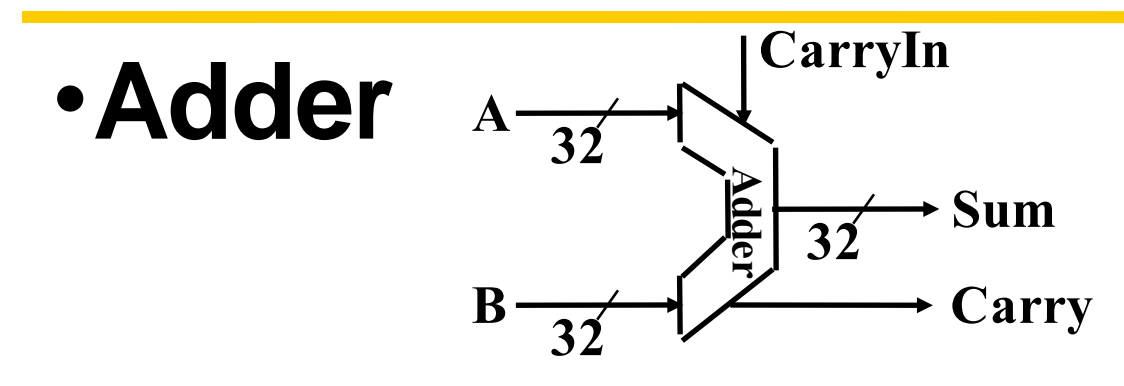

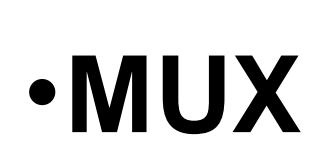

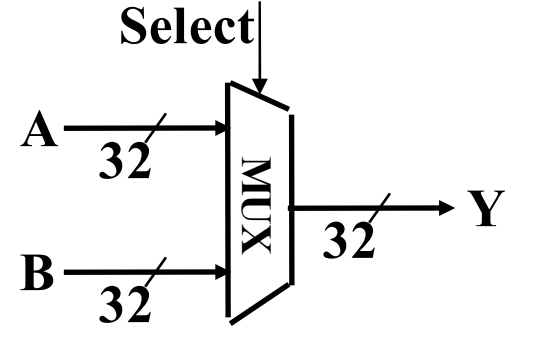

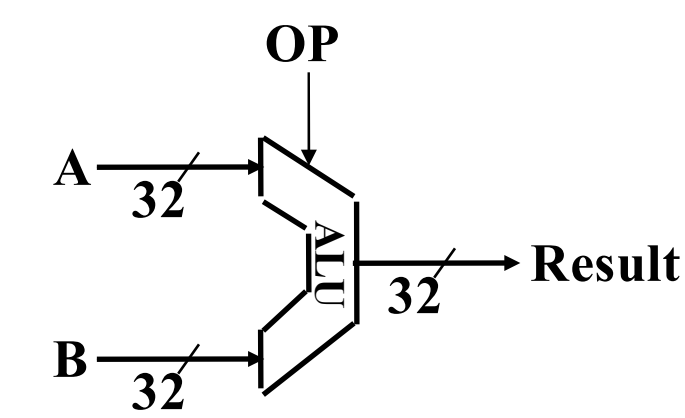

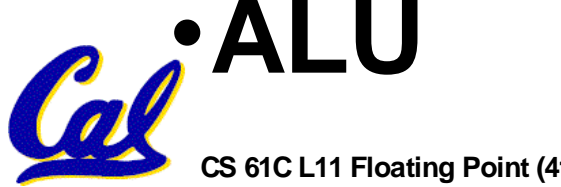

**CS 61C L11 Floating Point (41) A Carle, Summer 2006 © UCB**

## **Storage Element: Idealized Memory**

- **Memory (idealized)**
	- **• One input bus: Data In**
	- **• One output bus: Data Out**
- **Memory word is selected by:**

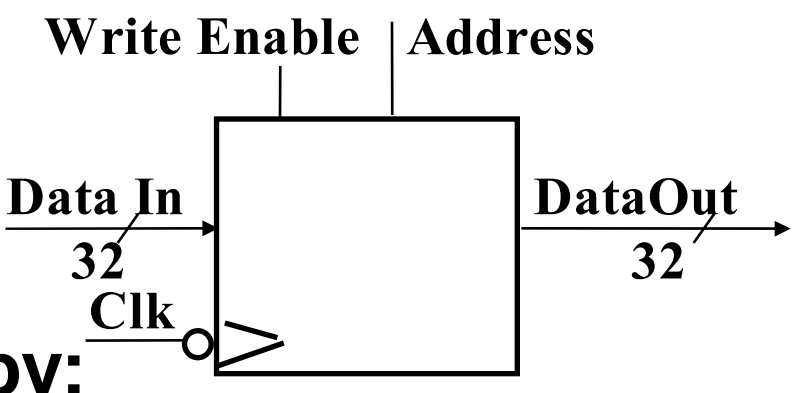

- **• Address selects the word to put on Data Out**
- **• Write Enable = 1: address selects the memory word to be written via the Data In bus**

## • **Clock input (CLK)**

- **• The CLK input is a factor ONLY during write operation**
- **• During read operation, behaves as a combinational logic block:**
	- **- Address valid => Data Out valid after "access time."**

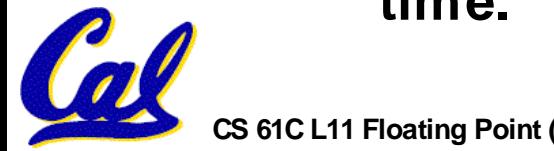

# **Storage Element: Register**

- **ReFgi isleter File consists of 32 registers:**
	- **• Two 32-bit output busses: busA and busB**
	- **• One 32-bit input bus: busW**
- **Register is selected by:**
	- **• RA (number) selects the register to put on busA (data) 32**

**Clk**

**Write Enable 5 5 5**

**RWRA RB**

**32 32-bit**

**Registers**

**busW**

**32**

- **• RB (number) selects the register to put on busB (data)**
- **• RW (number) selects the register to be written via busW (data) when Write Enable is 1**
- **Clock input (CLK)**
	- **• The CLK input is a factor ONLY during write operation**
	- **• During read operation, behaves as a combinational logic block:**
		- **- RA or RB valid => busA or busB valid after "access time."**

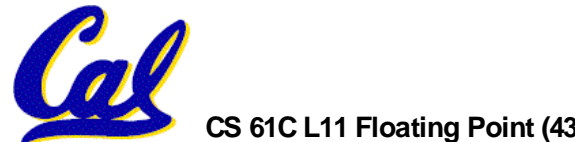

**32**

**busA**

**busB**

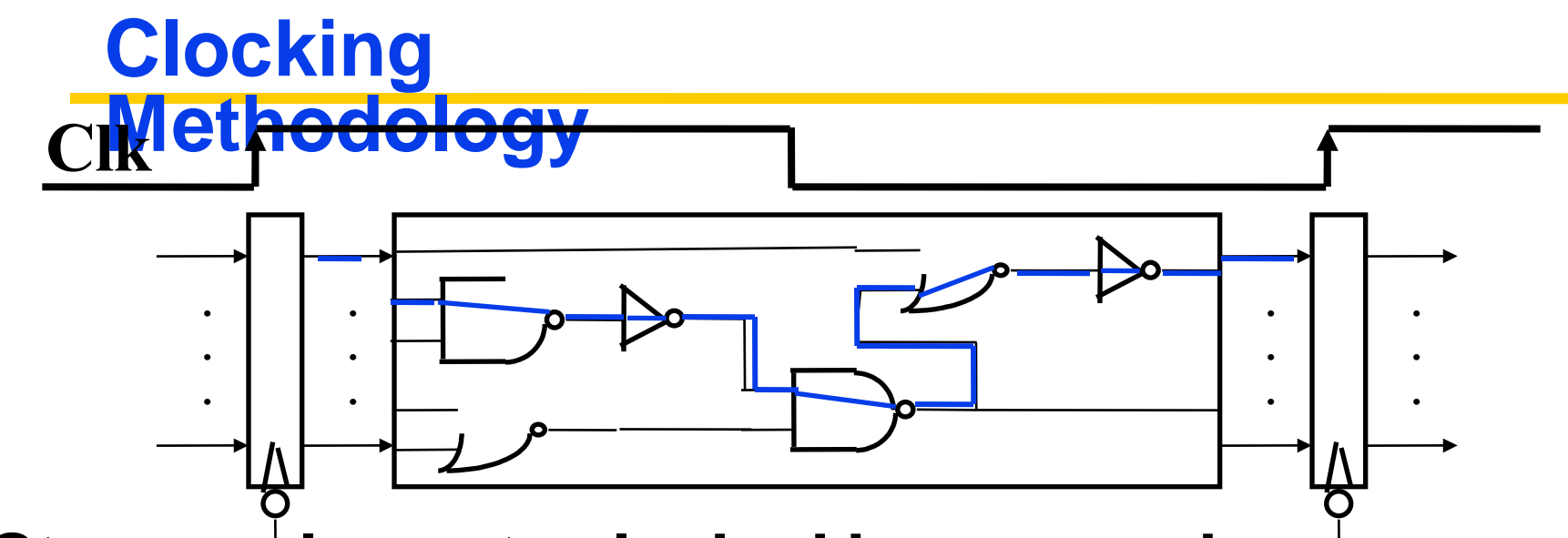

• **Storage elements clocked by same edge**

- **Being physical devices, flip-flops (FF) and combinational logic have some delays**
	- **• Gates: delay from input change to output change**
	- **• Signals at FF D input must be stable before active clock edge to allow signal to travel within the FF, and we have the usual clock-to-Q delay**
- **"Critical path" (longest path through logic) determines length of clock period**

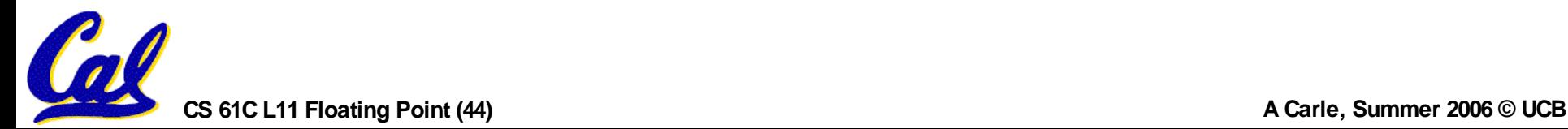

## **Register-Register Timing: One complete**

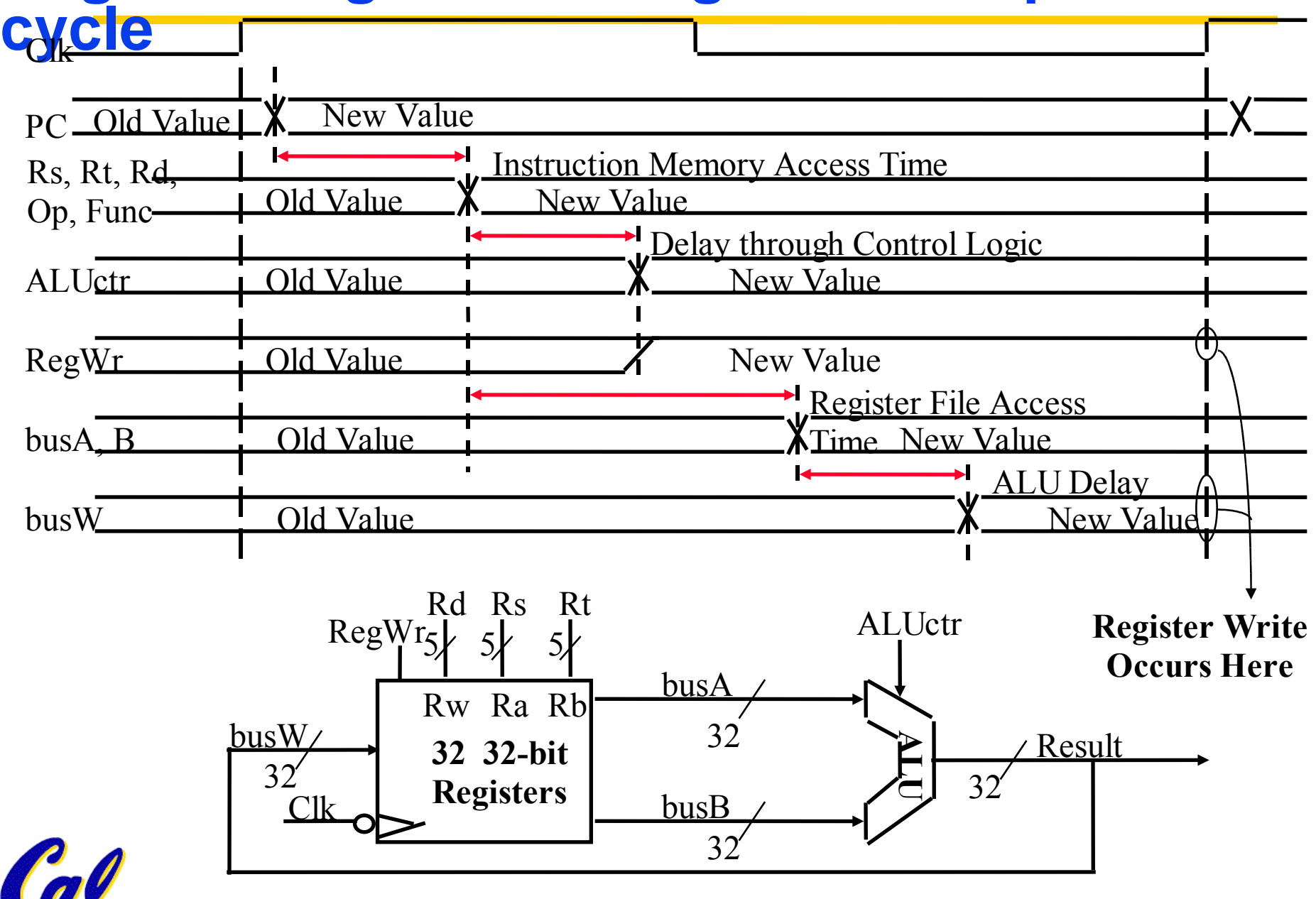

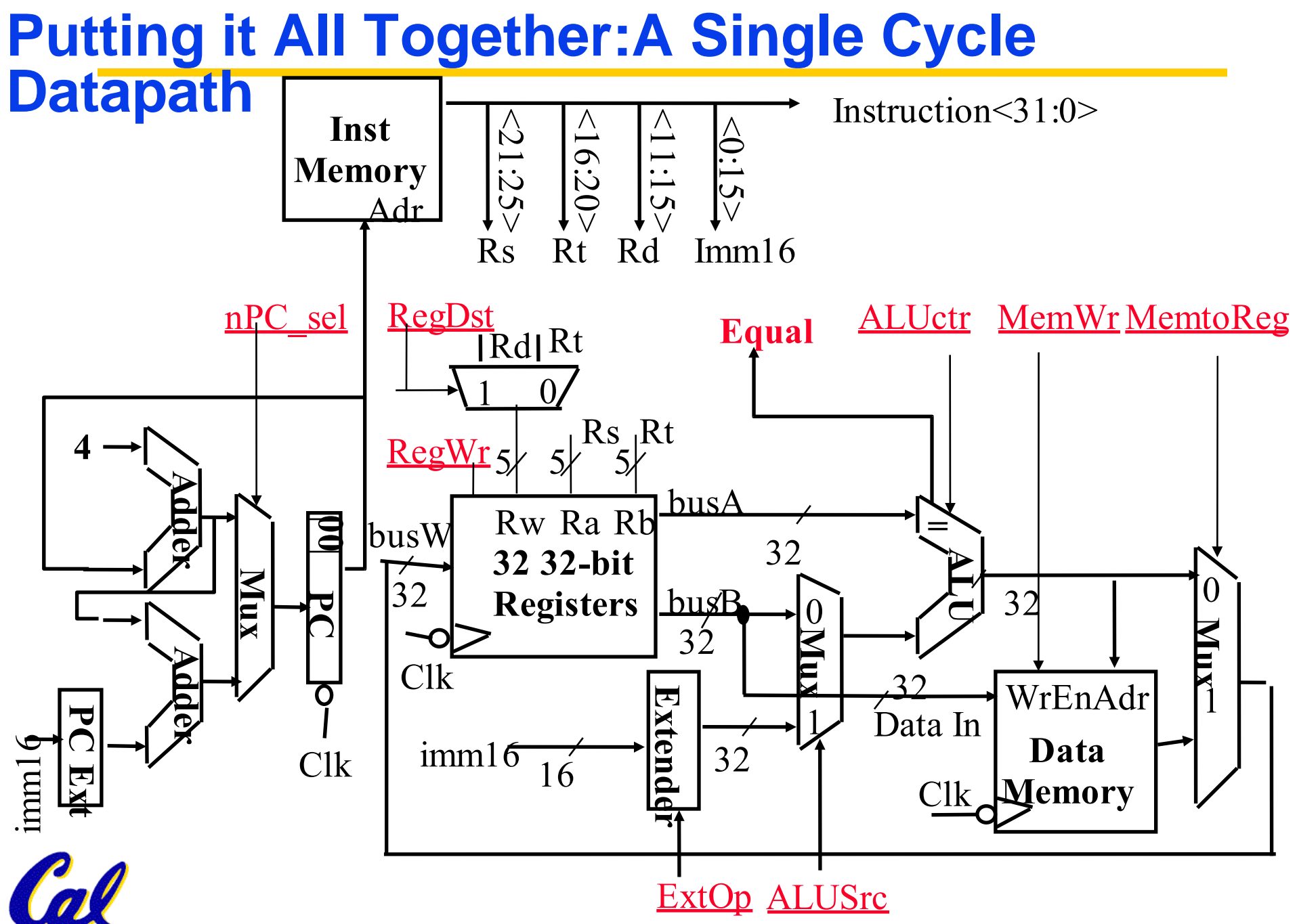

**CS 61C L11 Floating Point (46) A Carle, Summer 2006 © UCB**

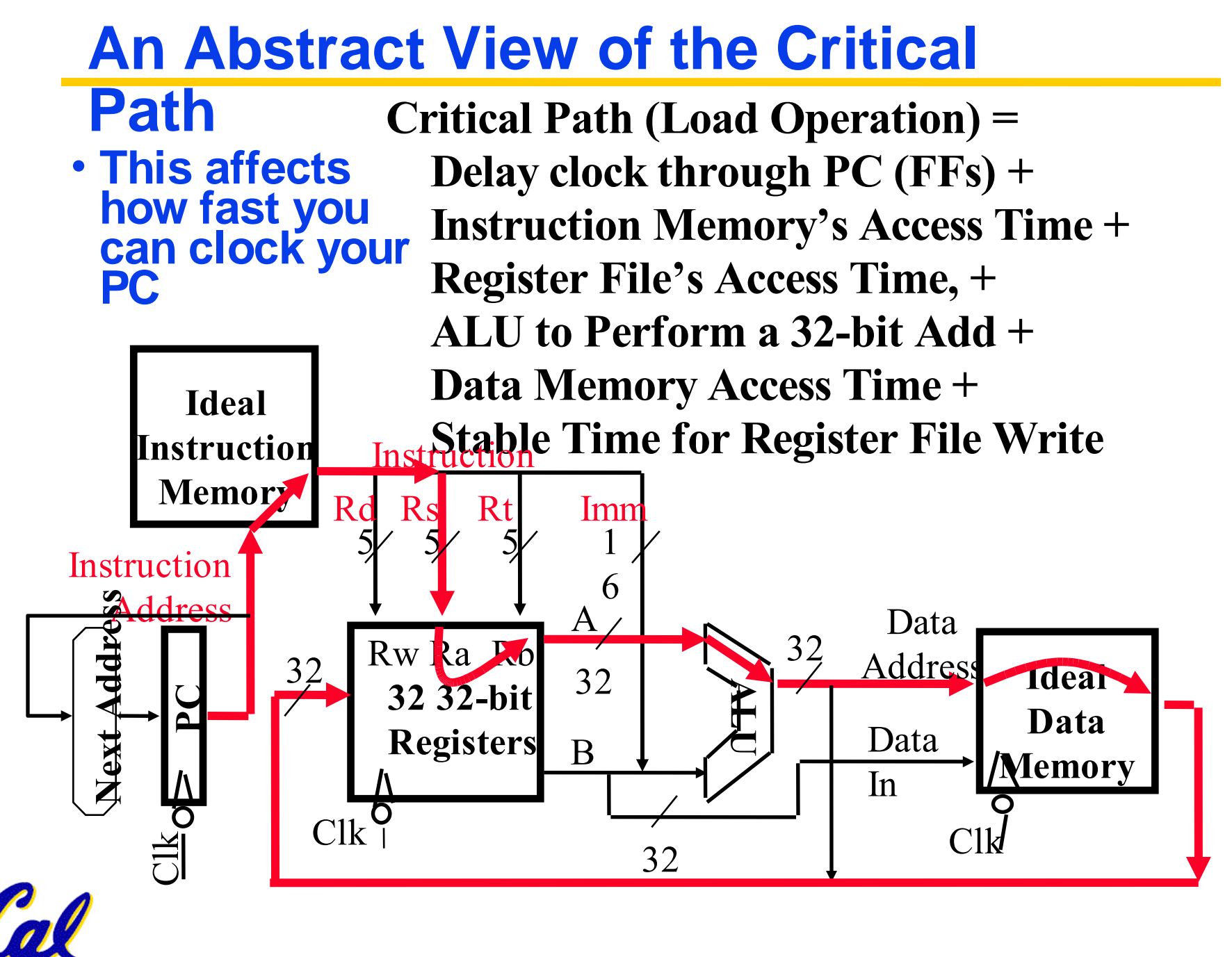

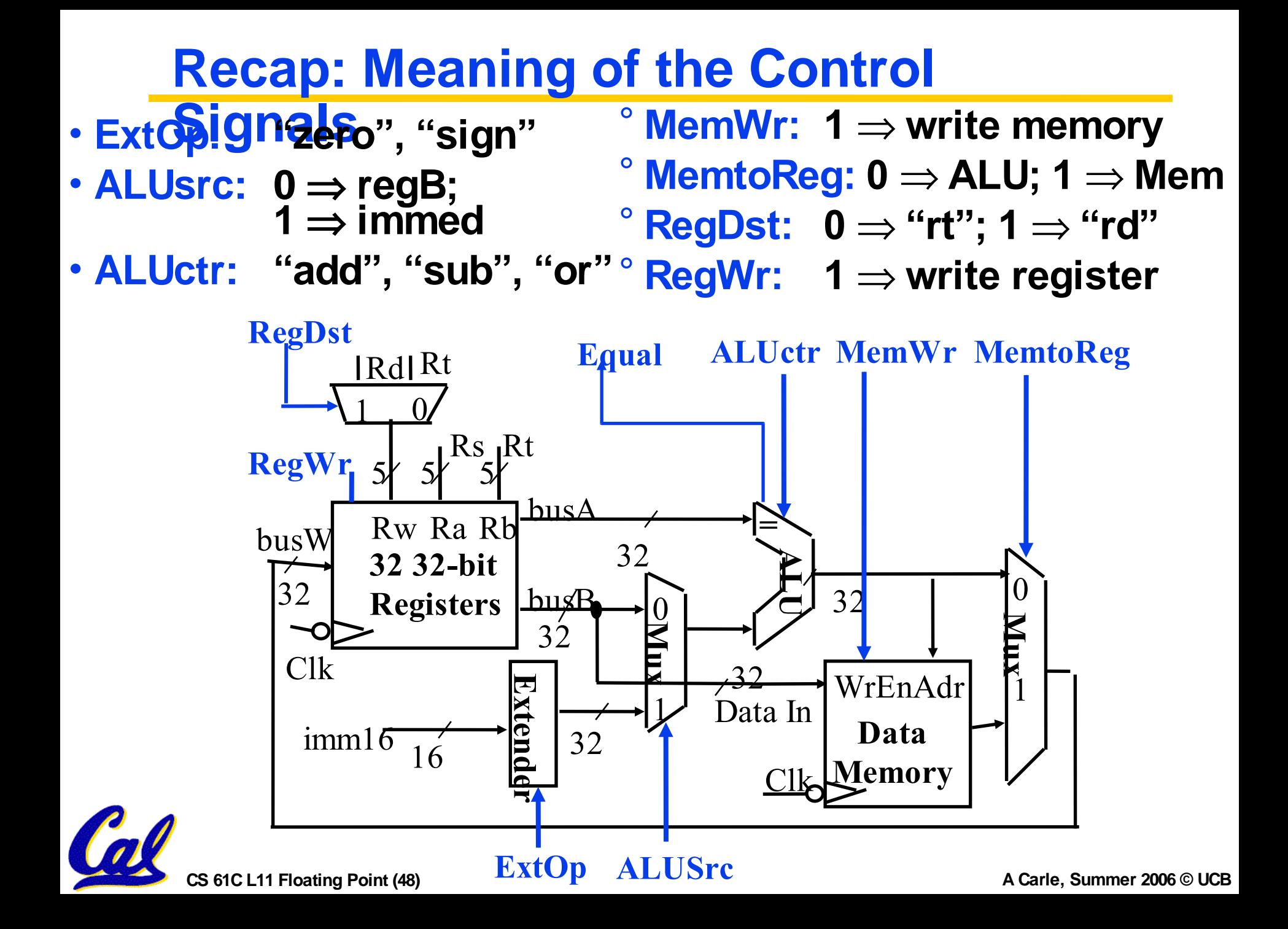

## **A Summary of the Control Signals**

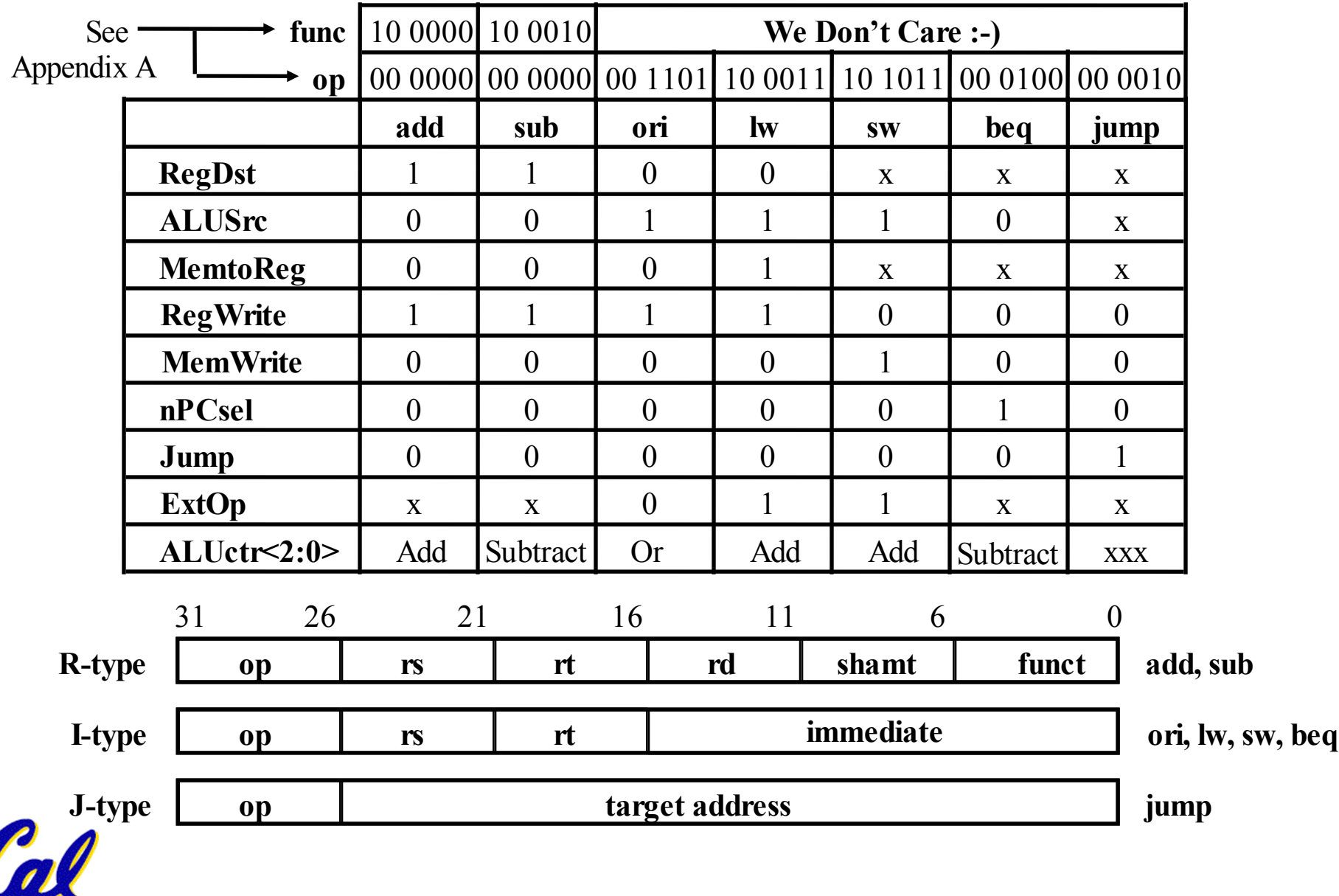

**CS 61C L11 Floating Point (49) A Carle, Summer 2006 © UCB**

## **Sequential Laundry**

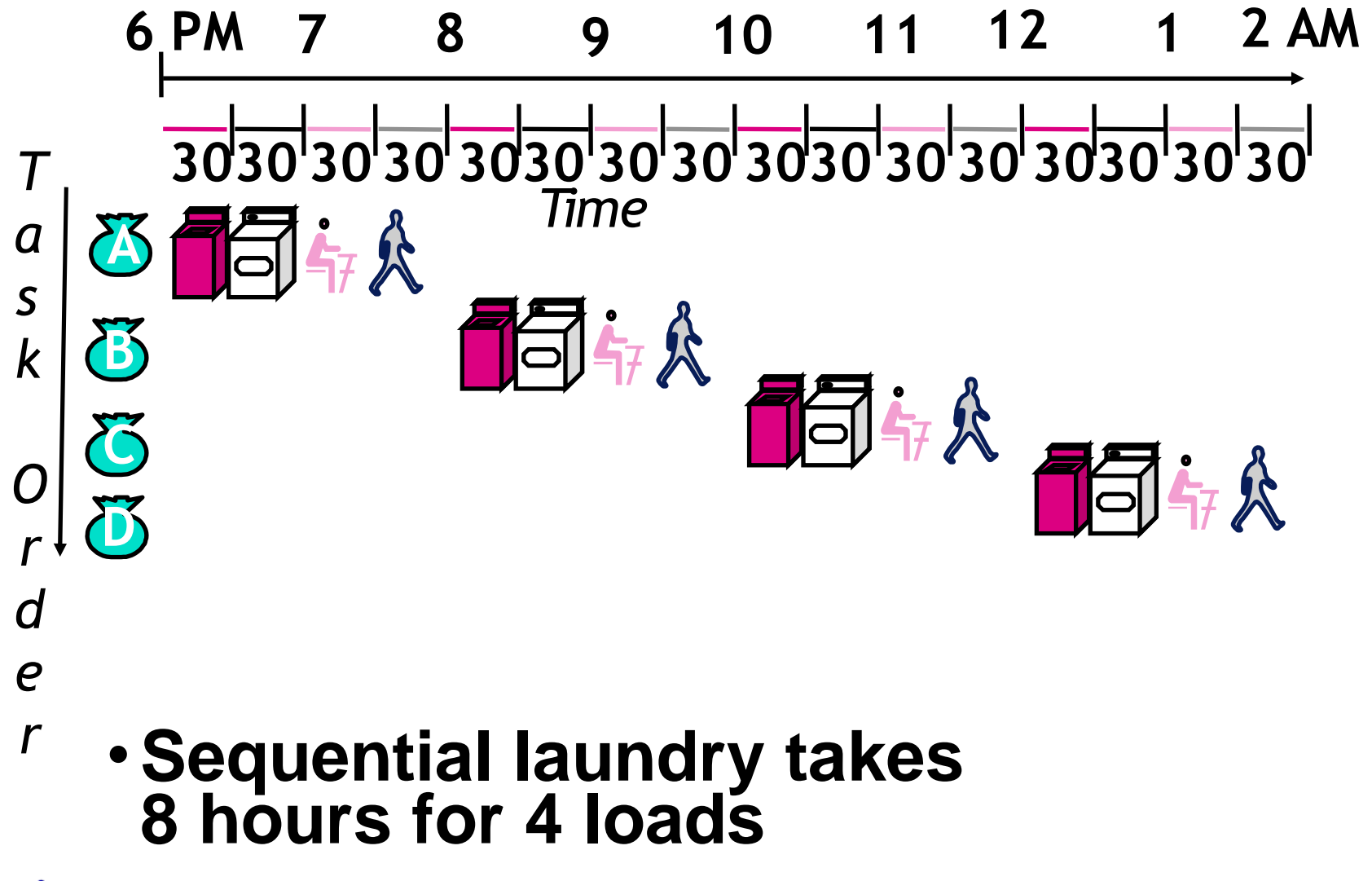

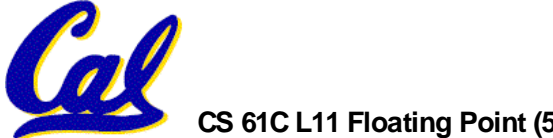

## **General Definitions**

- •**Latency: time to completely execute a certain task**
	- **•for example, time to read a sector from disk is disk access time or disk latency**
	- **•Instruction latency is time from when instruction starts to time when it finishes.**
- •**Throughput: amount of work that can be done over a period of time**

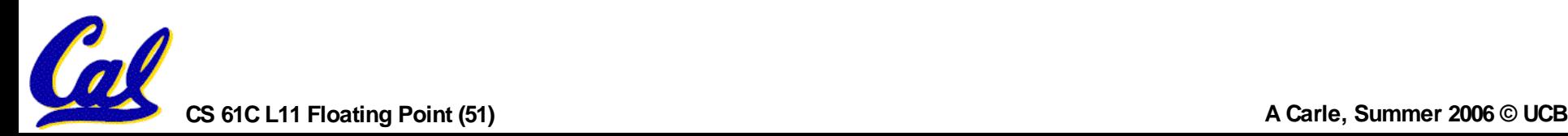

# **Pipelining Lessons**

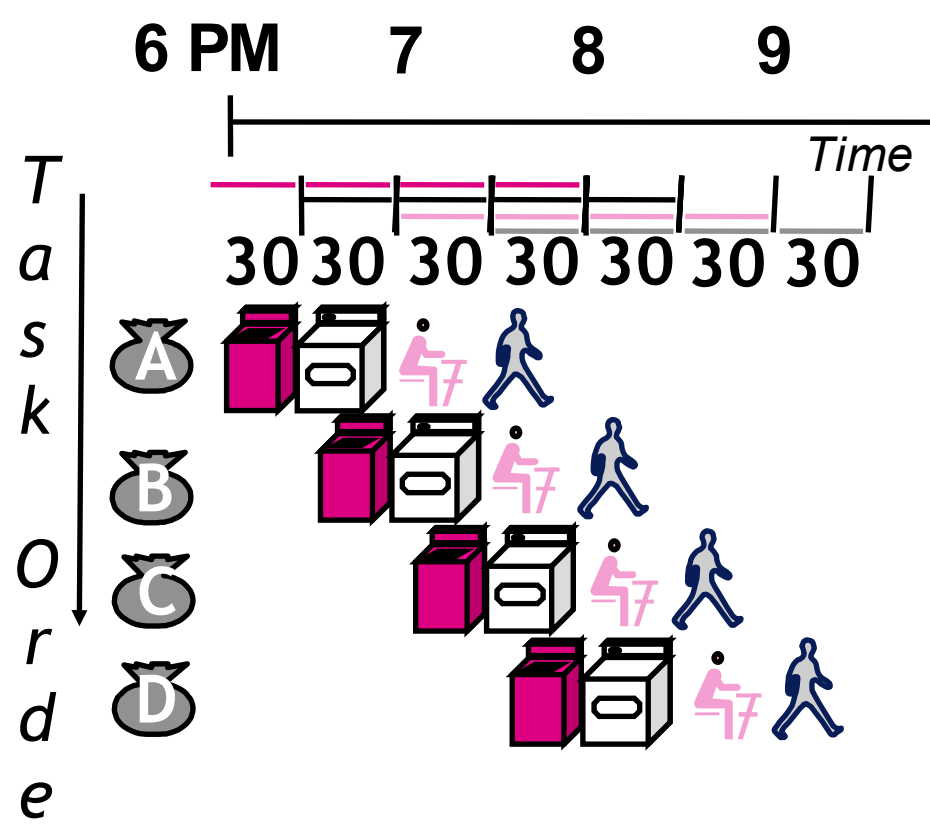

- **(1/2) Pipelining doesn't help latency of single task, it helps throughput of entire workload**
- **Multiple tasks operating simultaneously using different resources**
- **Potential speedup = Number pipe stages**
- **Time to "fill" pipeline and time to "drain" it reduces speedup: 2.3X v. 4X in this example**

*r*

# **Pipelining Lessons**

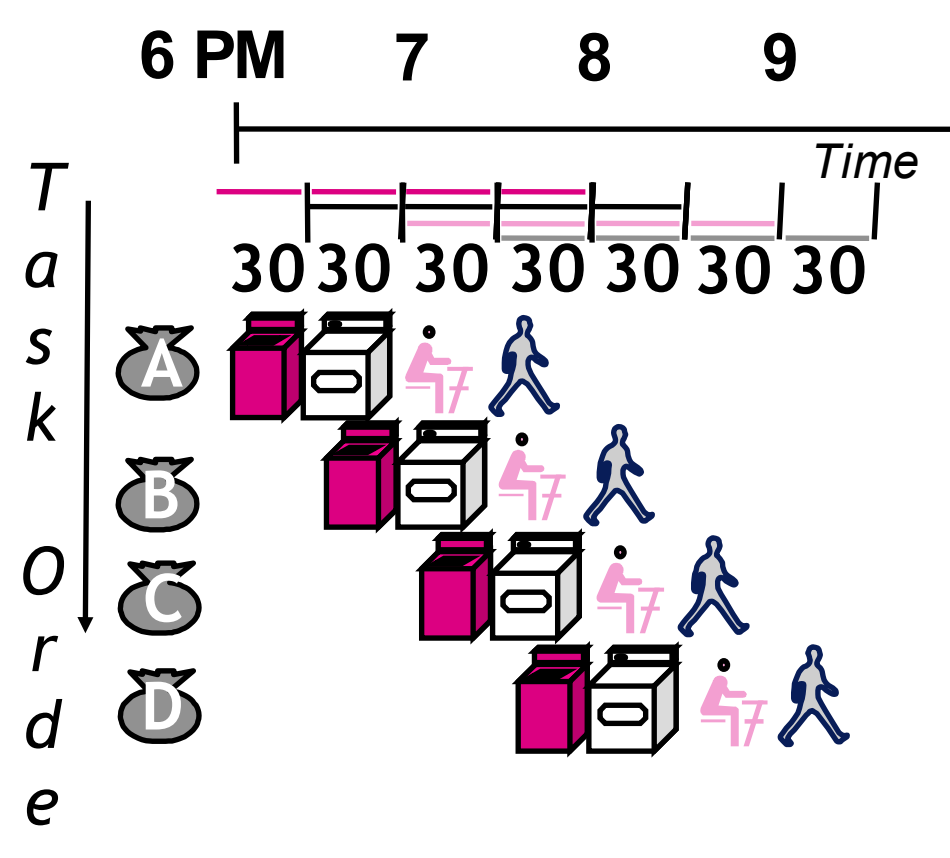

- **(2/2)** •**Suppose new Washer takes 20 minutes, new Stasher takes 20 minutes. How much faster is pipeline?**
- •**Pipeline rate limited by slowest pipeline stage**
- •**Unbalanced lengths of pipe stages also reduces speedup**

*r*

## **Steps in Executing MIPS**

- **1) IFetch: Fetch Instruction, Increment PC**
- **2) Decode Instruction, Read Registers**
- **3) Execute: Mem-ref: Calculate Address Arith-log: Perform Operation**

#### **4) Memory: Load: Read Data from Memory Store: Write Data to Memory**

**5) Write Back: Write Data to Register**

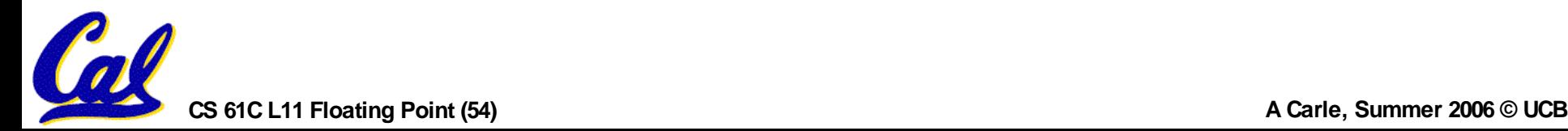

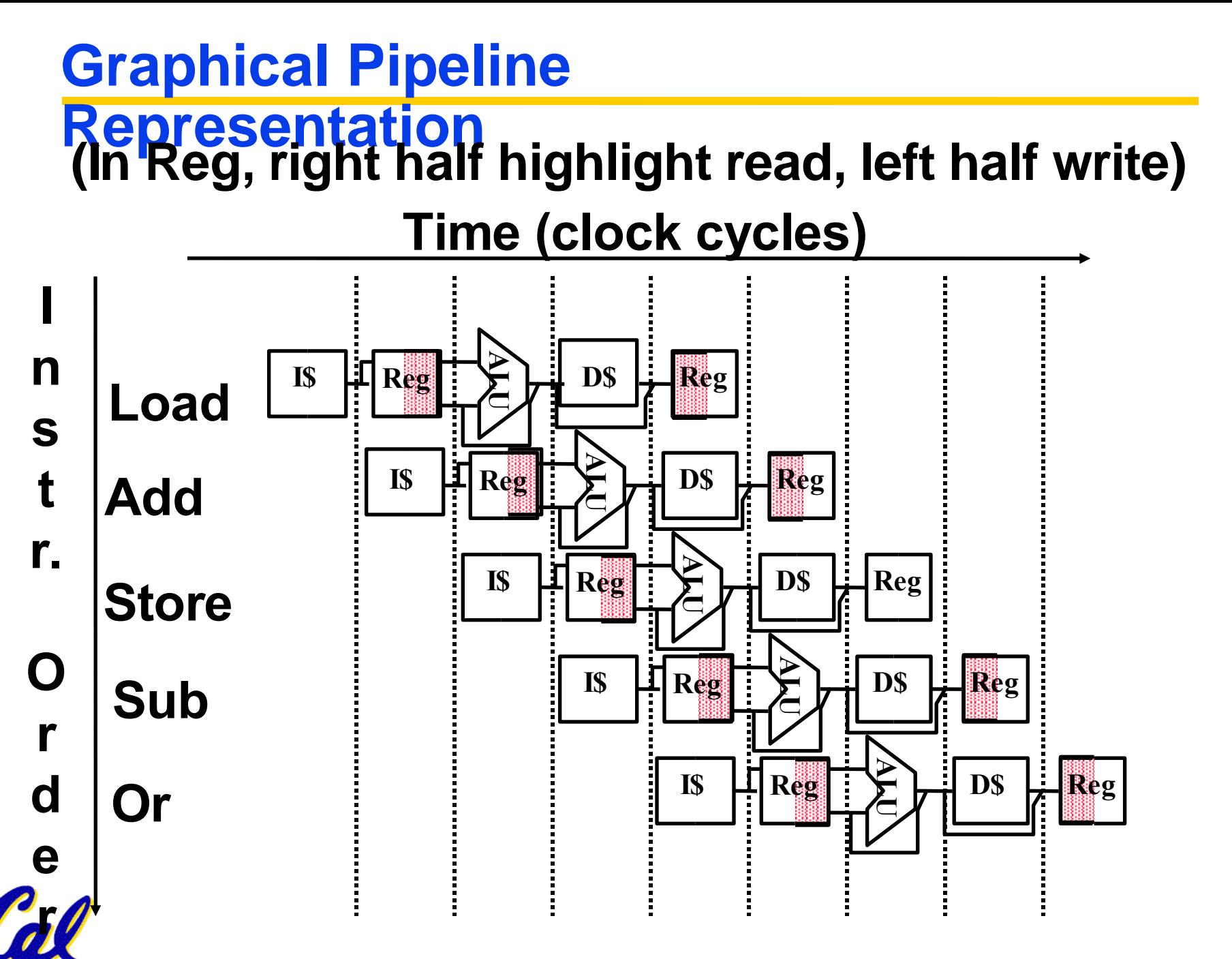

#### **Things to Remember** •**Optimal Pipeline**

- **• Each stage is executing part of an instruction each clock cycle.**
- **• One instruction finishes during each clock cycle.**
- **• On average, executes far more quickly.**
- •**What makes this work?**
	- **• Similarities between instructions allow us to use same stages for all instructions (generally).**

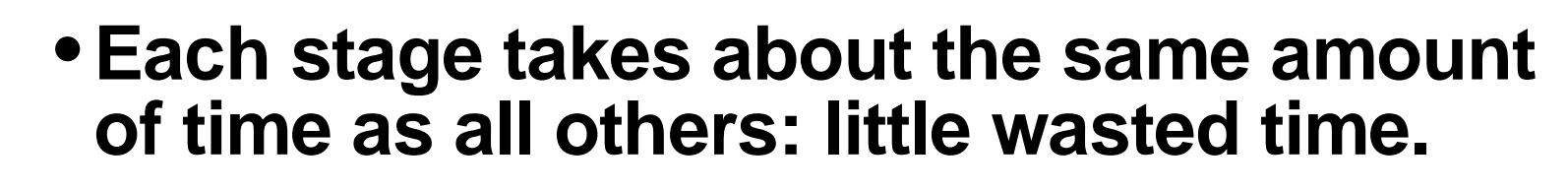

## **Pipeline Hazard: Matching socks in later load**

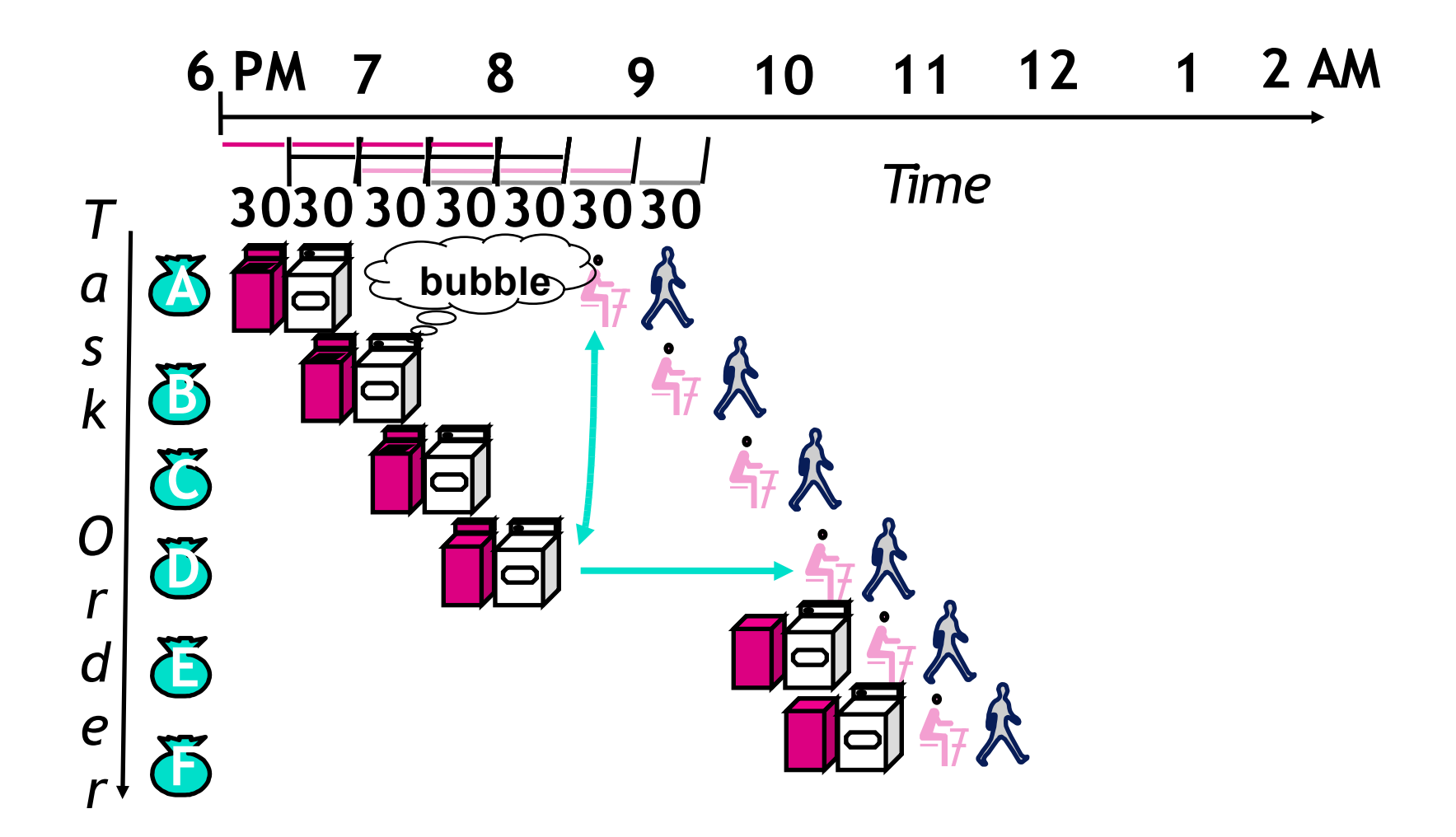

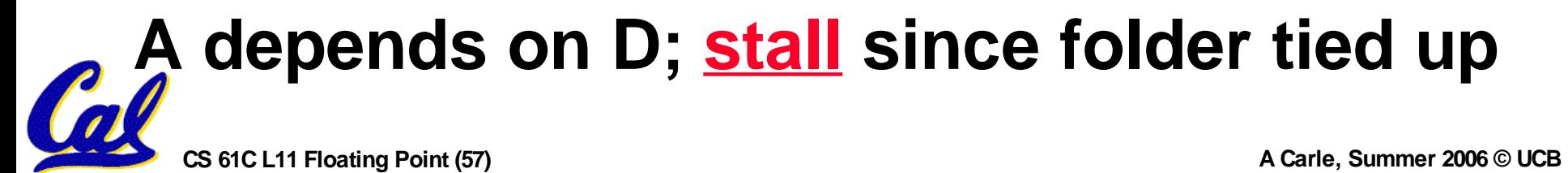

## **Problems for Computers**

- •**Limits to pipelining: Hazards prevent next instruction from executing during its designated clock cycle**
	- **• Structural hazards: HW cannot support this combination of instructions (single person to fold and put clothes away)**
	- **• Control hazards: Pipelining of branches & other instructions stall the pipeline until the hazard; "bubbles" in the pipeline**
	- **• Data hazards: Instruction depends on result of prior instruction still in the pipeline (missing sock)**

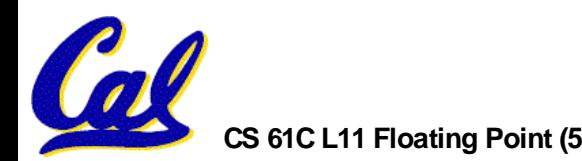

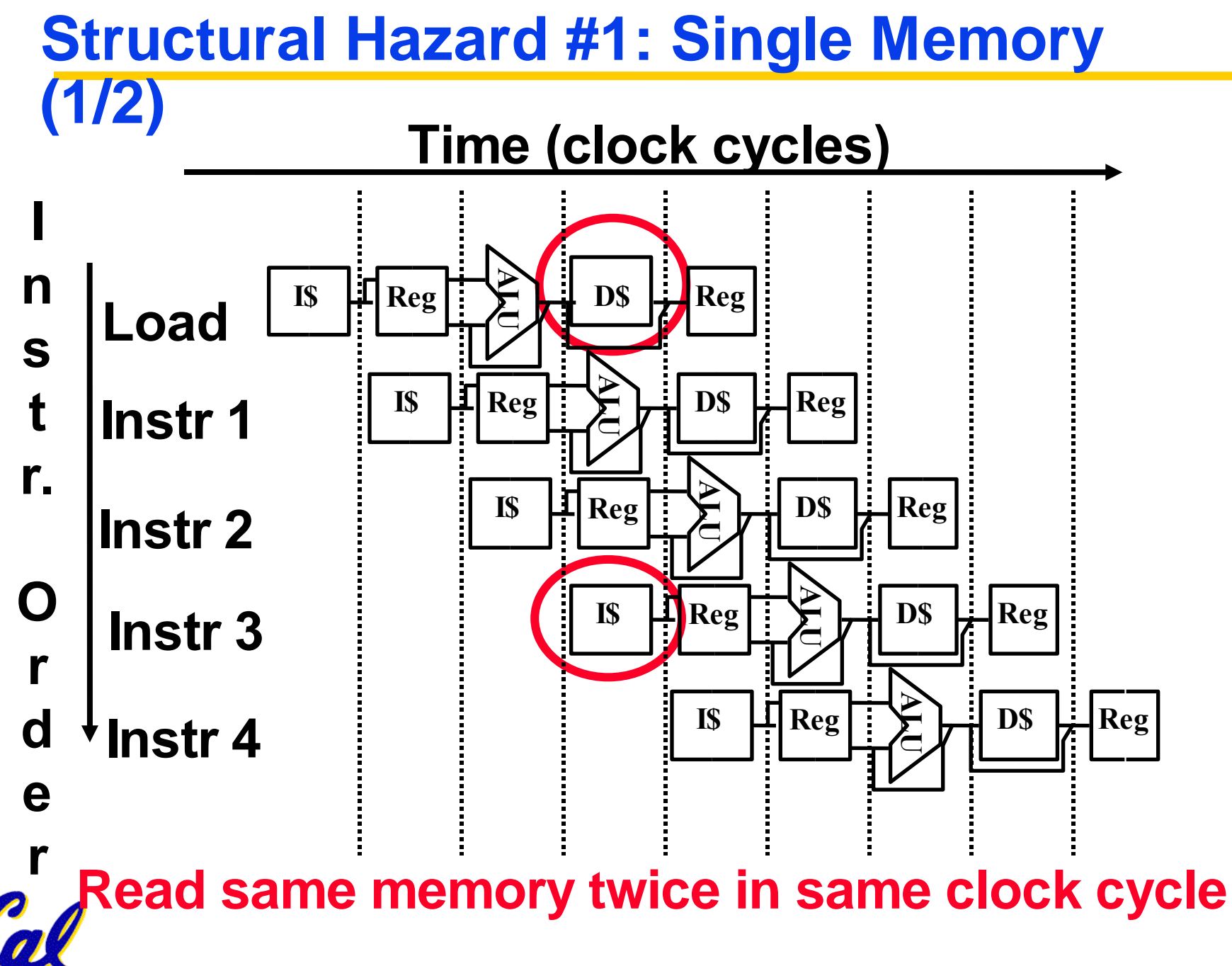

**CS 61C L11 Floating Point (59) A Carle, Summer 2006 © UCB**

**Structural Hazard #1: Single Memory (2/2)**

- •**Solution:**
	- **•infeasible and inefficient to create second memory**
	- **•(We'll learn about this more next week)**
	- **• so simulate this by having two Level 1 Caches (a temporary smaller [of usually most recently used] copy of memory)**
	- **• have both an L1 Instruction Cache and an L1 Data Cache**
	- **•requires complex hardware to control when both caches miss!**

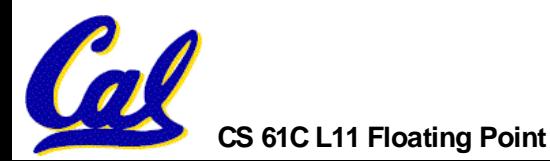

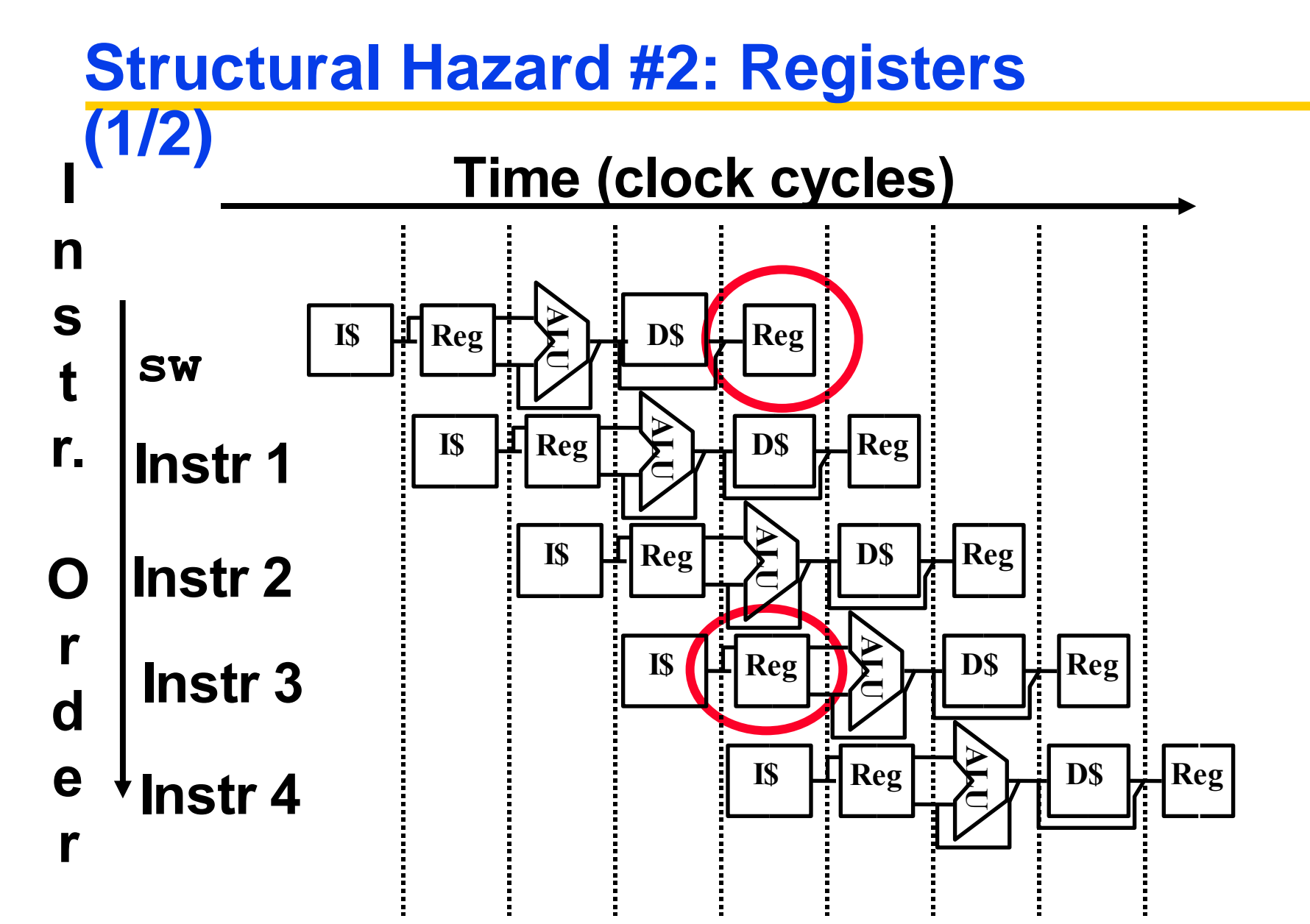

**Can't read and write to registers simultaneously**

## **Structural Hazard #2: Registers (2/2)**

- •**Fact: Register access is VERY fast: takes less than half the time of ALU stage**
- •**Solution: introduce convention**
	- **• always Write to Registers during first half of each clock cycle**
	- **• always Read from Registers during second half of each clock cycle (easy when async)**
	- **• Result: can perform Read and Write during same clock cycle**

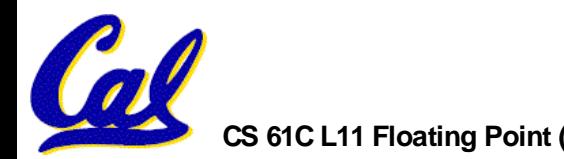

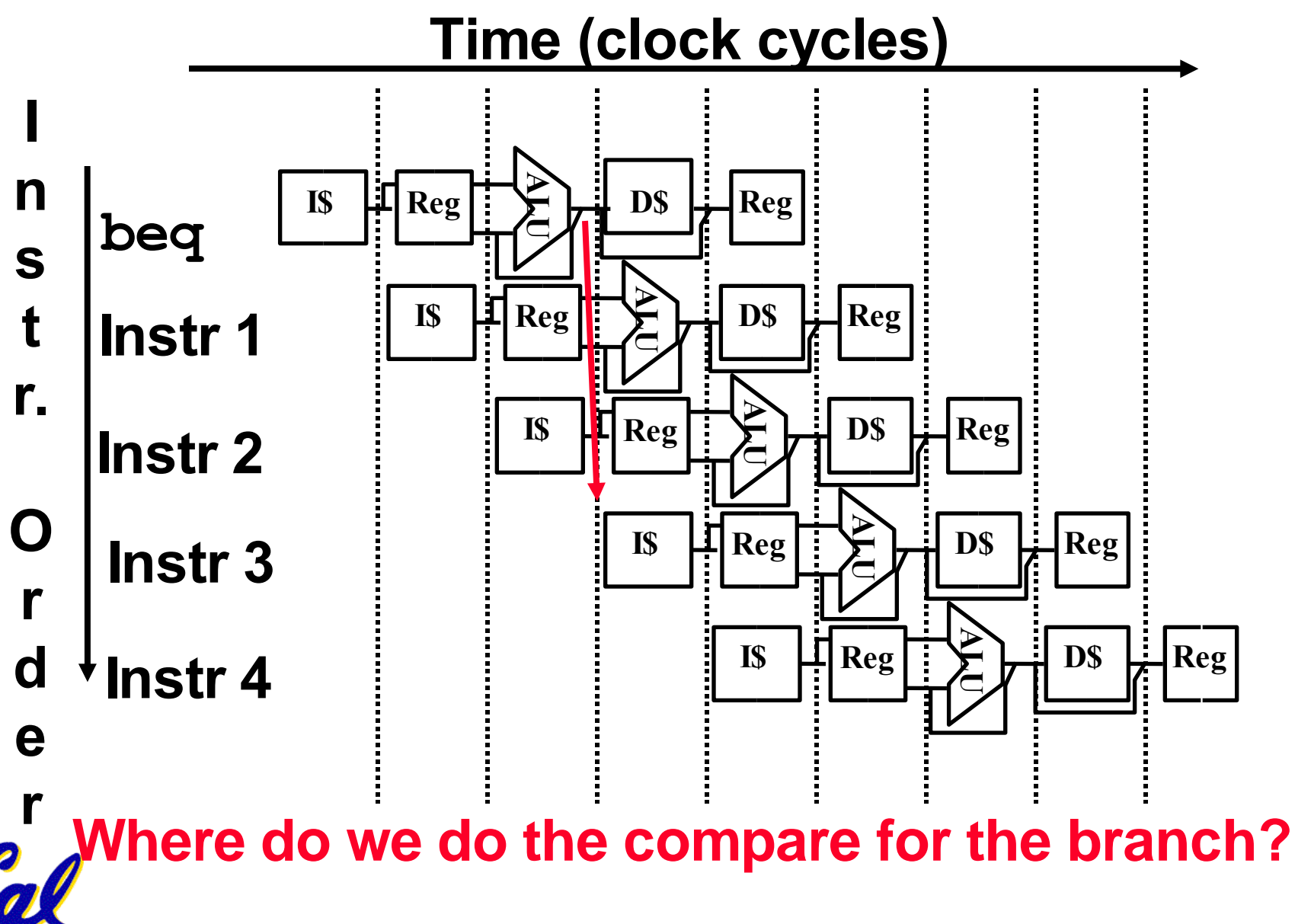

**CS 61C L11 Floating Point (63) A Carle, Summer 2006 © UCB**

- •**We put branch decision-making hardware in ALU stage**
	- **•therefore two more instructions after the branch will always be fetched, whether or not the branch is taken**
- •**Desired functionality of a branch**
	- **•if we do not take the branch, don't waste any time and continue executing normally**
	- **•if we take the branch, don't execute any instructions after the branch, just go to the desired label**

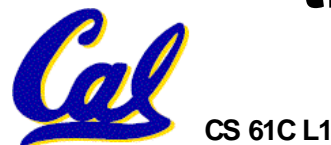

- •**Optimization #1:**
	- **• move asynchronous comparator up to Stage 2**
	- **• as soon as instruction is decoded (Opcode identifies is as a branch), immediately make a decision and set the value of the PC (if necessary)**
	- **• Benefit: since branch is complete in Stage 2, only one unnecessary instruction is fetched, so only one no-op is needed**
	- **• Side Note: This means that branches are idle in Stages 3, 4 and 5.**

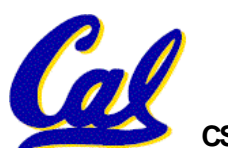

- •**Optimization #2: Redefine branches**
	- **• Old definition: if we take the branch, none of the instructions after the branch get executed by accident**
	- **• New definition: whether or not we take the branch, the single instruction immediately following the branch gets executed (called the branch-delay slot)**

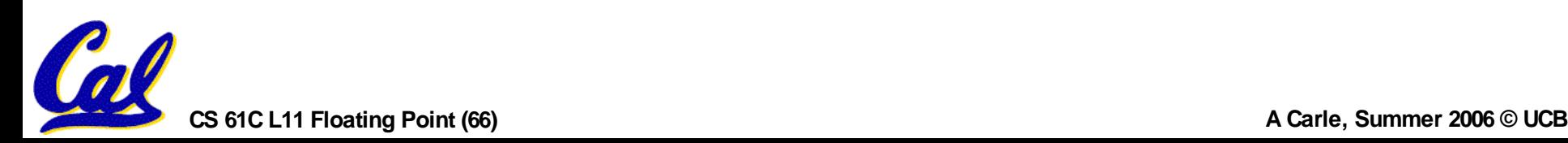

## **Data Hazards**

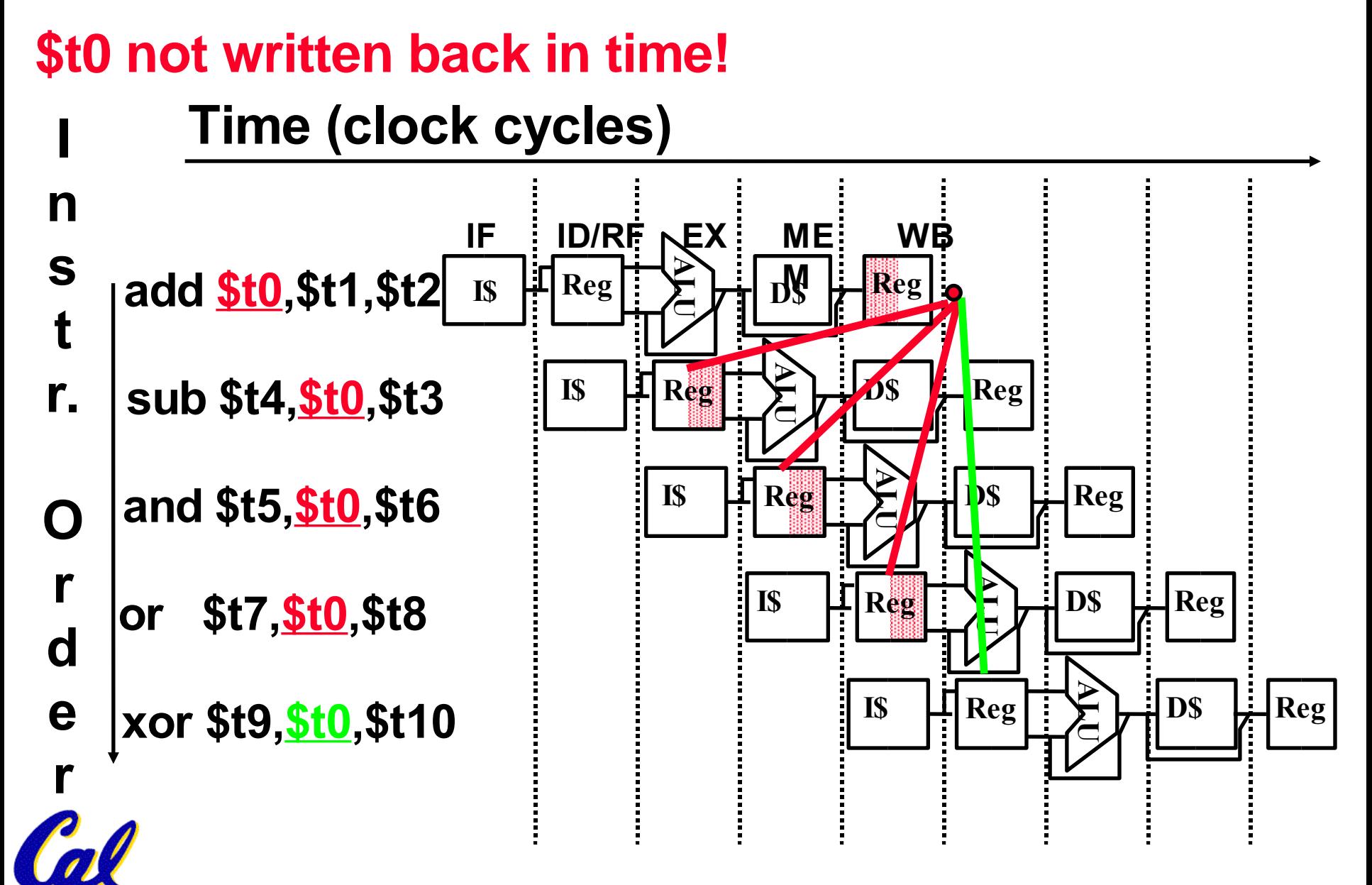

#### **Fix by Forwarding result as soon as we have it Forwarding to where we need it: Data Hazard Solution: add \$t0,\$t1,\$t2 IF ID/RF EX ME M A WB L**  $\mathbf{I} \mathbf{S}$   $\mathbf{H}$   $\mathbf{Reg}$ **D\$ Reg**

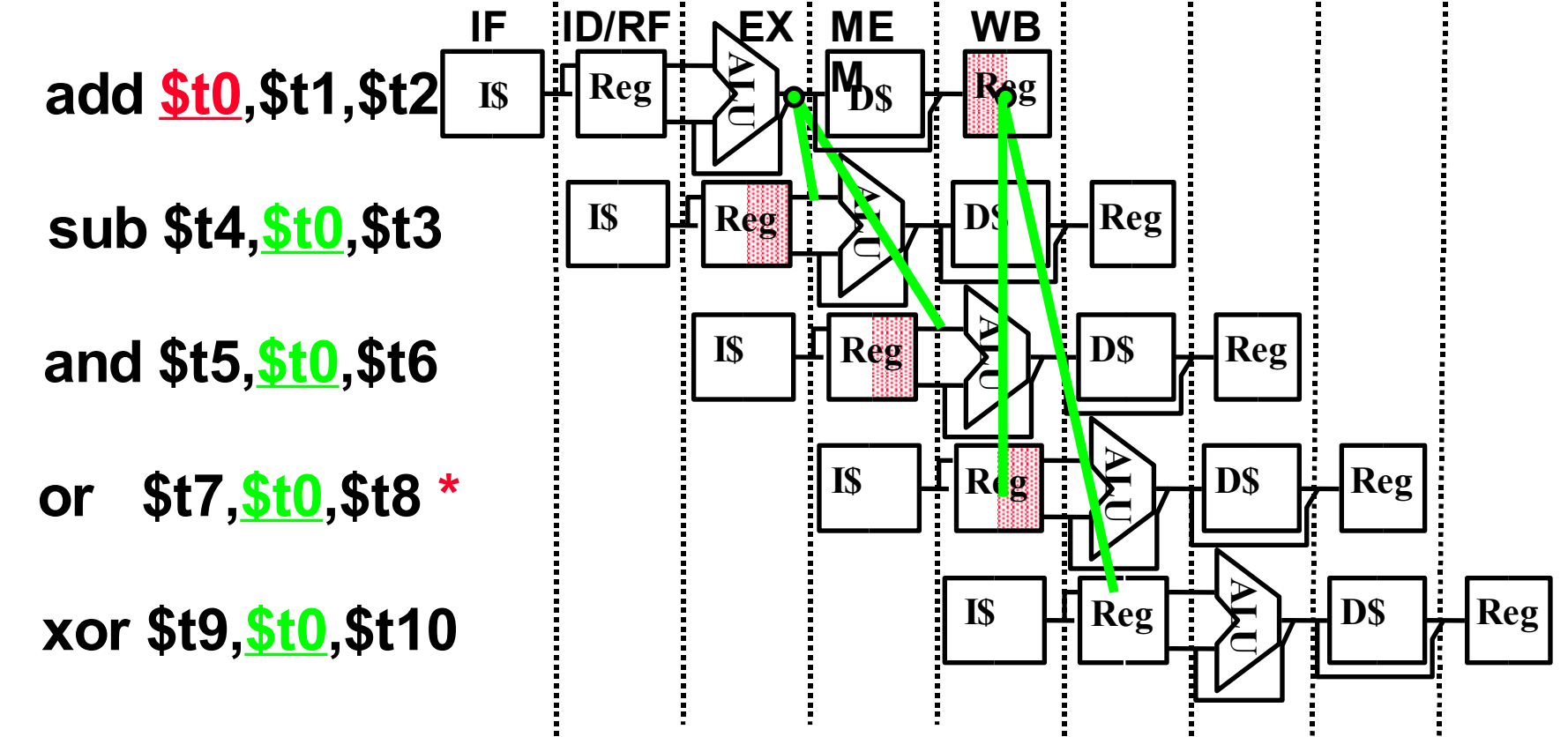

**\* "or" hazard solved by register hardware**

**CS 61C L11 Floating Point (68) A Carle, Summer 2006 © UCB**

## **Data Hazard: Loads**

- **• Hardware must stall pipeline**
- **• Called "interlock"**

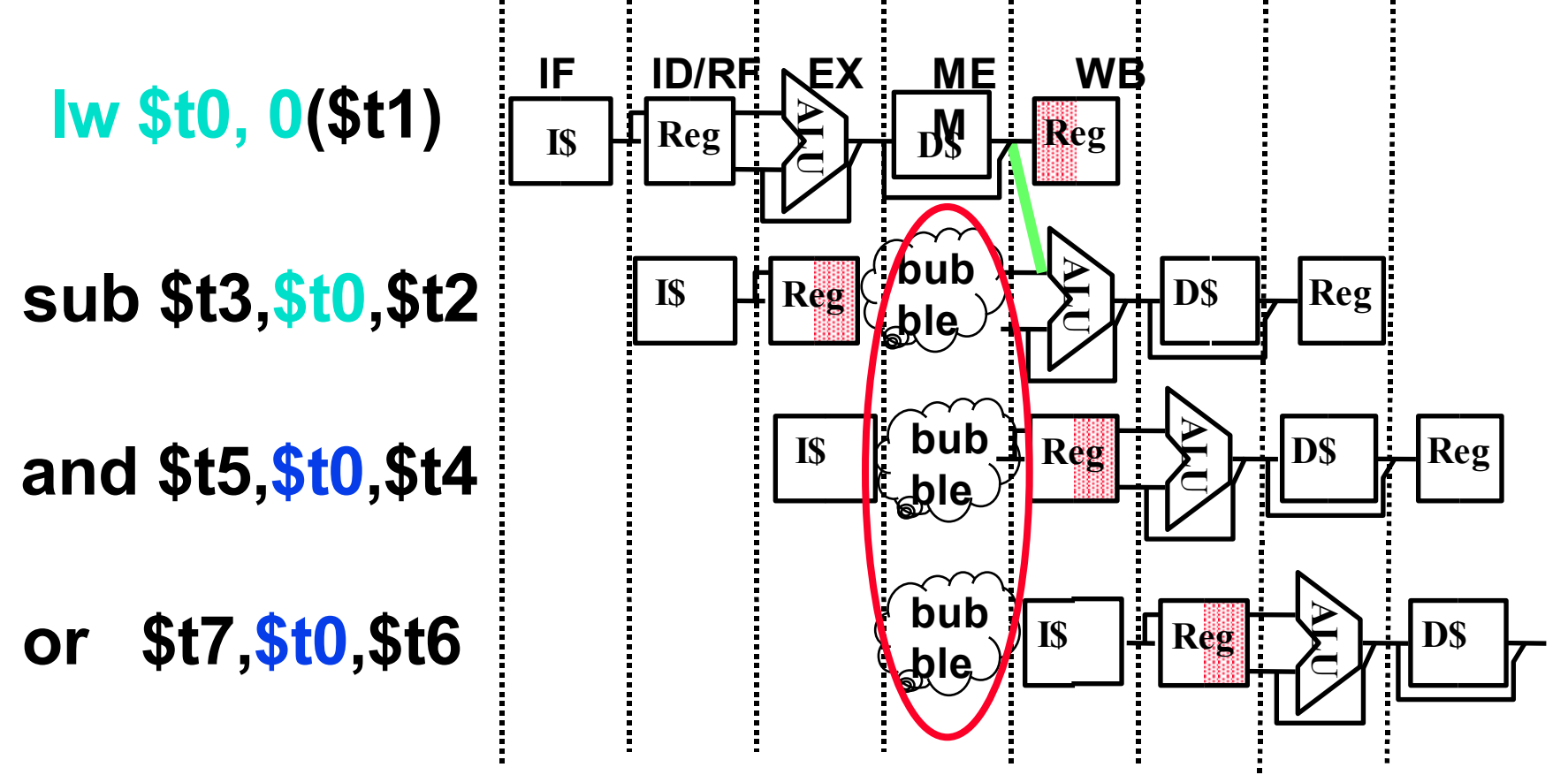

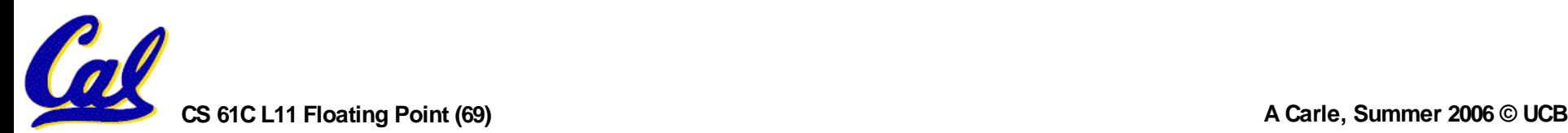

## **Data Hazard: Loads**

- •**Instruction slot after a load is called "load delay slot"**
- •**If that instruction uses the result of the load, then the hardware interlock will stall it for one cycle.**
- •**If the compiler puts an unrelated instruction in that slot, then no stall**
- •**Letting the hardware stall the instruction in the delay slot is equivalent to putting a nop in the slot (except the latter uses more code space)**

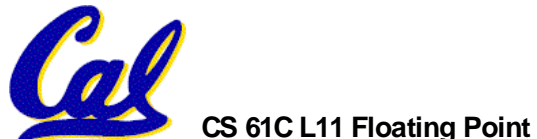

## **C.f. Branch Delay vs. Load Delay**

- •**Load Delay occurs only if necessary (dependent instructions).**
- •**Branch Delay always happens (part of the ISA).**

- •**Why not have Branch Delay interlocked?**
	- **• Answer: Interlocks only work if you can detect hazard ahead of time. By the time we detect a branch, we already need its value … hence no interlock is possible!**

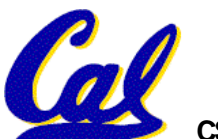

## **Data Stationary**

#### **Control** • **The Main Control generates the control signals during Reg/Dec**

- **• Control signals for Exec (ExtOp, ALUSrc, ...) are used 1 cycle later**
- **• Control signals for Mem (MemWr Branch) are used 2 cycles later**
- **• Control signals for Wr (MemtoReg MemWr) are used 3 cycles later**

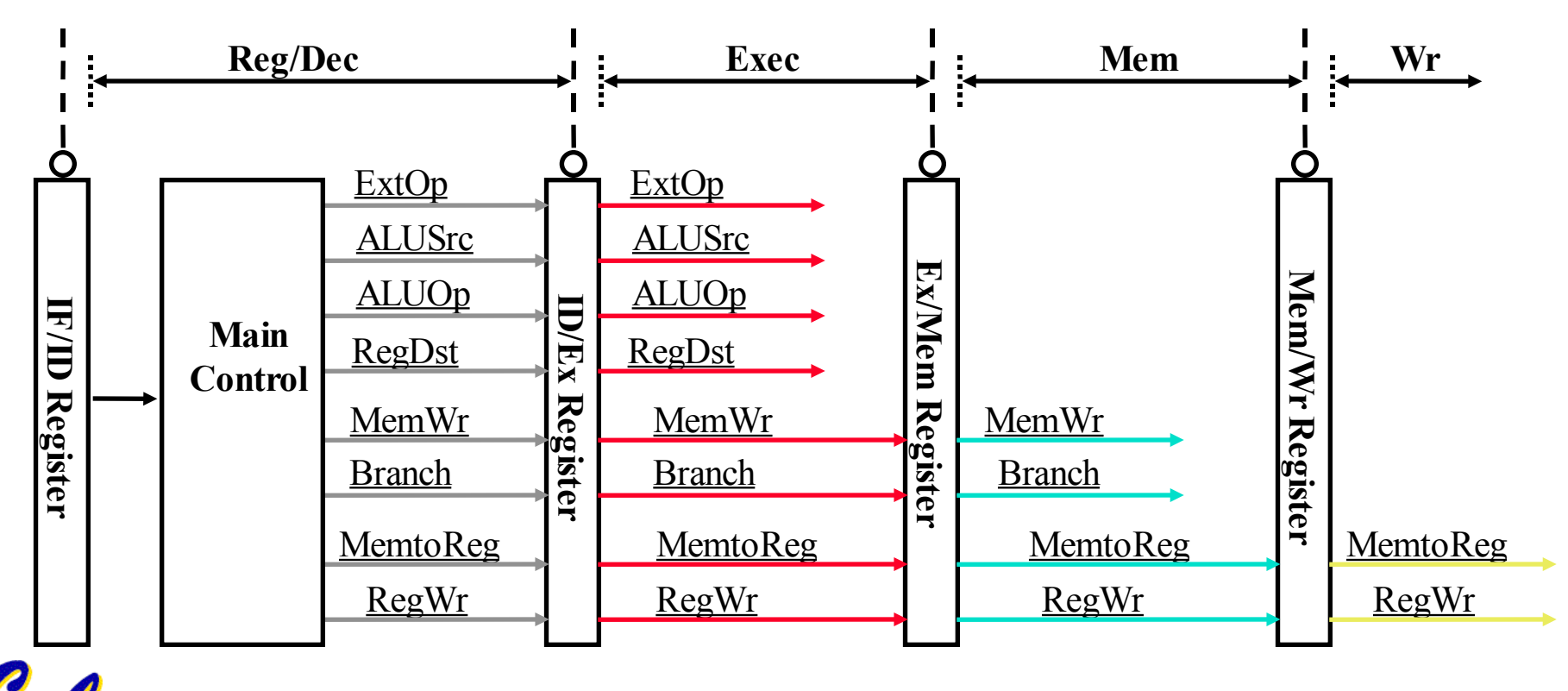
## **Fix by Forwarding result as soon as we have it Forwarding to where we need it: Review: sub \$t4,\$t0,\$t3 A L**  $\begin{bmatrix} 1 \\ 2 \end{bmatrix}$  **Reg D\$ Reg add \$t0,\$t1,\$t2 IF ID/RF EX ME M A WB L**  $\begin{bmatrix} \mathbf{S} \end{bmatrix}$ **E D\$ Reg**

**and \$t5,\$t0,\$t6 A L**  $\begin{bmatrix} \mathbf{S} & \mathbf{H} \end{bmatrix}$  **Reg**  $DS$   $\frac{1}{2}$   $Reg$ **or \$t7,\$t0,\$t8 \* I\$ A L Reg U**  $DS$   $\vdash$  Reg **xor \$t9,\$t0,\$t10 A L**  $\mathbf{I}\mathbf{S}$   $\mathbf{L}$   $\mathbf{Reg}$ **D\$ Reg**

**\* "or" hazard solved by register hardware**

**CS 61C L11 Floating Point (73) A Carle, Summer 2006 © UCB**

## **Forwarding**

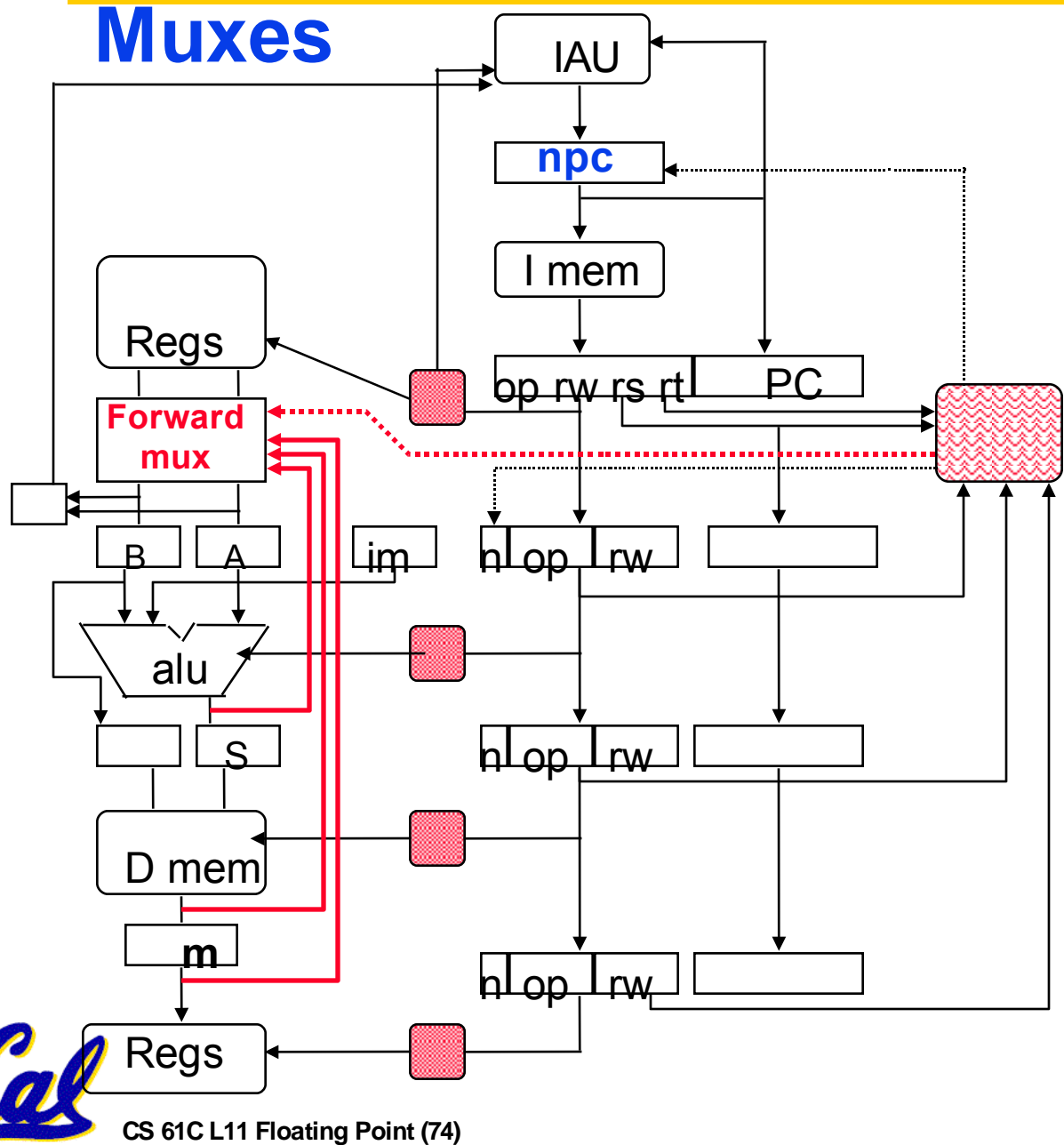

- **Detect nearest** valid write op **operand** register and forward into op latches, **b y p a s s i n g** remainder of **the pipe**
- **I n c r e a s e mu x e s t o** add paths from **pipeline registers**
- **Data Forwarding**  $=$ **Data Bypassing**